## **Министерство сельского хозяйства Российской Федерации**

**Федеральное государственное бюджетное образовательное учреждение высшего образования** 

## **«ВОРОНЕЖСКИЙ ГОСУДАРСТВЕННЫЙ АГРАРНЫЙ УНИВЕРСИТЕТ ИМЕНИ ИМПЕРАТОРА ПЕТРА I»**

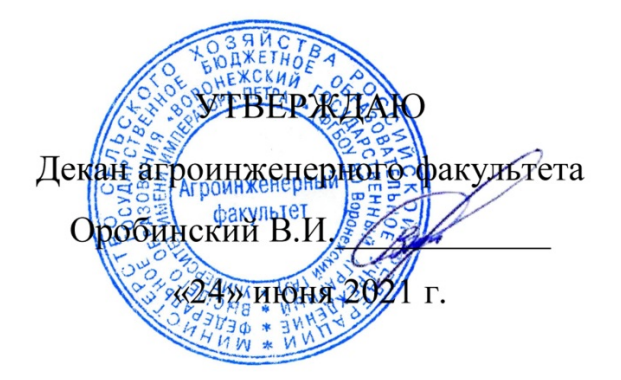

# **РАБОЧАЯ ПРОГРАММА ПО ДИСЦИПЛИНЕ**

# **Б1.О.15 Информационные технологии в профессиональной деятельности**

Направление подготовки 35.03.06 Агроинженерия

Направленность (профиль): «Эксплуатация, техническое обслуживание и ремонт машин и оборудования»

Квалификация выпускника – бакалавр

Факультет – Агроинженерный

Кафедра информационного обеспечения и моделирования агроэкономических систем

Разработчик рабочей программы:

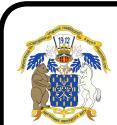

доцент, кандидат экономических наук, доцент Поддубный С.С. ДОКУМЕНТ ПОДПИСАН ЭЛЕКТРОННОЙ ПОДПИСЬЮ

Сертификат: 009DC7B5B98BCBFB48AE0288B7F4173114 Владелец: Агибалов Александр Владимирович Действителен: с 09.02.2023 до 04.05.2024

Рабочая программа разработана в соответствии с Федеральным государственным образовательным стандартом высшего образования по направлению подготовки 35.03.06 Агроинженерия, утвержденным приказом Министра образования и науки Российской Федерации от 23 августа 2017 года № 813.

Рабочая программа утверждена на заседании кафедры Информационного обеспечения и моделирования агроэкономических систем (протокол № 10 от 01.06.2021 г.).

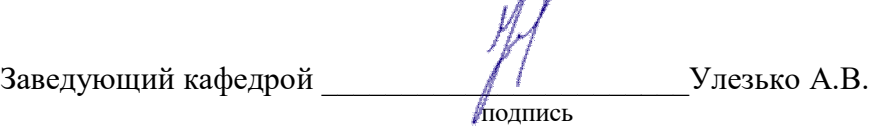

Рабочая программа рекомендована к использованию в учебном процессе методической комиссией агроинженерного факультета (протокол №10 от 24 июня 2021 г.).

**Председатель методической комиссии \_\_\_\_\_\_\_\_\_\_\_\_\_\_\_\_Костиков О.М.** подпись

**Рецензент рабочей программы** технический директор компании ООО «Агро-Лидер» Мищаненко В.А.

## **1. Общая характеристика дисциплины 1.1 Цель изучения дисциплины**

Ознакомить студентов с основами современных информационных технологий, обучить приемам практического использования ПК в профессиональной деятельности.

#### **1.2 Задачи изучения дисциплины**

раскрыть содержание основных понятий и категорий информатики;

 изучить принципы функционирования ПК, состав и назначение аппаратных средств;

рассмотреть состав и назначение программного обеспечение ПК;

 изучить возможности использования прикладных программ в профессиональной сфере;

 раскрыть принципы и методы построения информационных сетей и способы их использования;

- изучить способы и методы организации информационной безопасности;
- изучить цифровые технологии в АПК

#### **1.3 Предмет дисциплины.**

Теоретические аспекты, аппаратные и программные средства реализации информационных технологий.

#### **1.4 Место дисциплины в структуре образовательной программы**

Дисциплина «Б1.О.15 Информационные технологии в профессиональной деятельности» относится к обязательной части образовательной программы блока 1 «Дисциплины».

#### **1.5 Взаимосвязь с другими дисциплинами**

Дисциплина базируется на материале, излагаемом в курсе «Б1.О.12 Математика». В свою очередь, знания и умения, полученные при изучении данной дисциплины, могут использоваться при изучении дисциплин «Б1.О.18 Компьютерная графика», «Б1.О.24 Цифровые технологии в агроинженении».

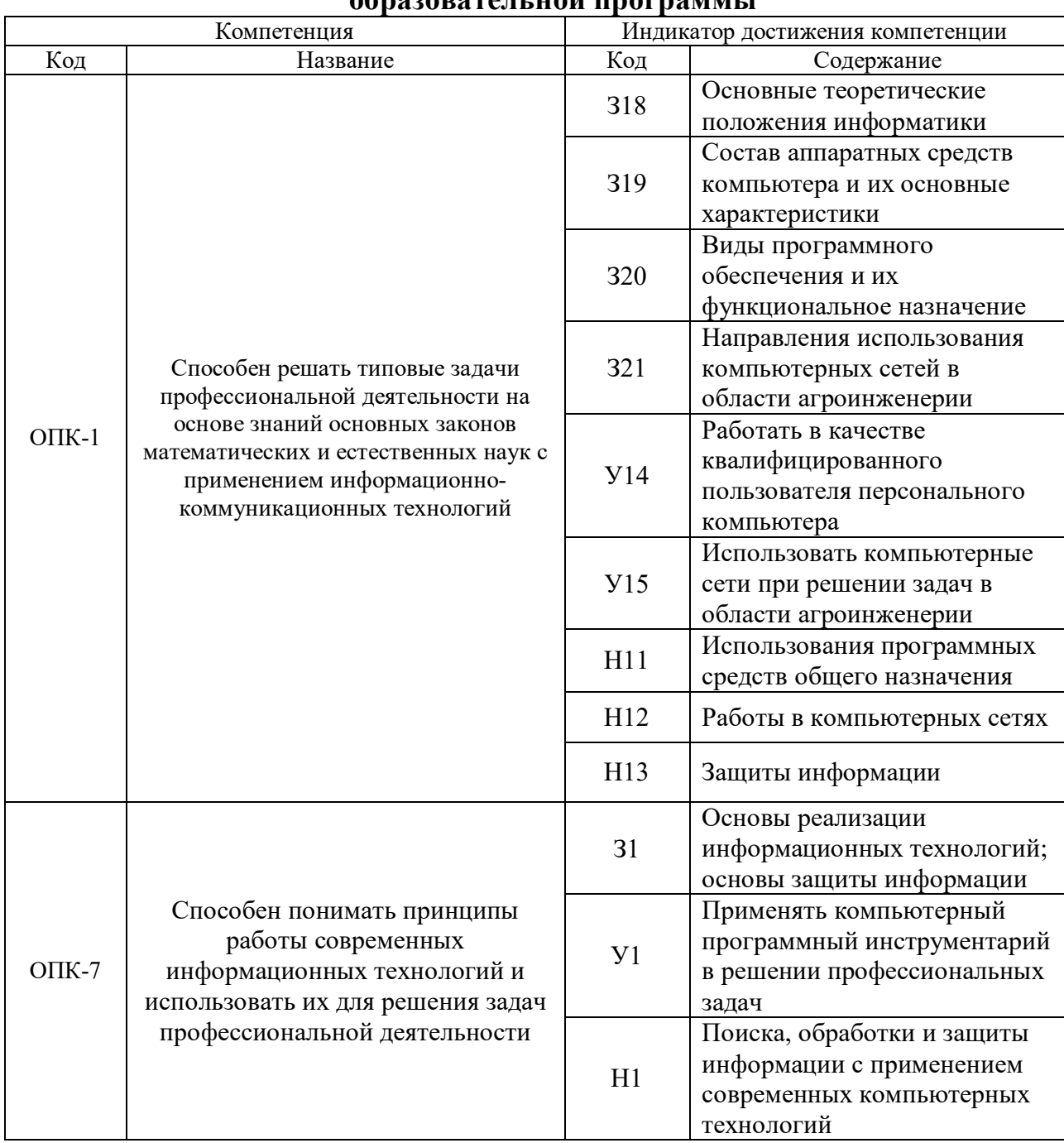

## 2. Перечень планируемых результатов обучения по дисциплине, соотнесенных с планируемыми результатами освоения onnesser Transport of Transport of

Обозначение в таблице: 3 - обучающийся должен знать: У - обучающийся должен уметь; Н обучающийся должен иметь навыки и (или) опыт деятельности.

# **3. Объем дисциплины и виды учебной работы**

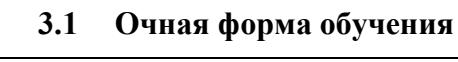

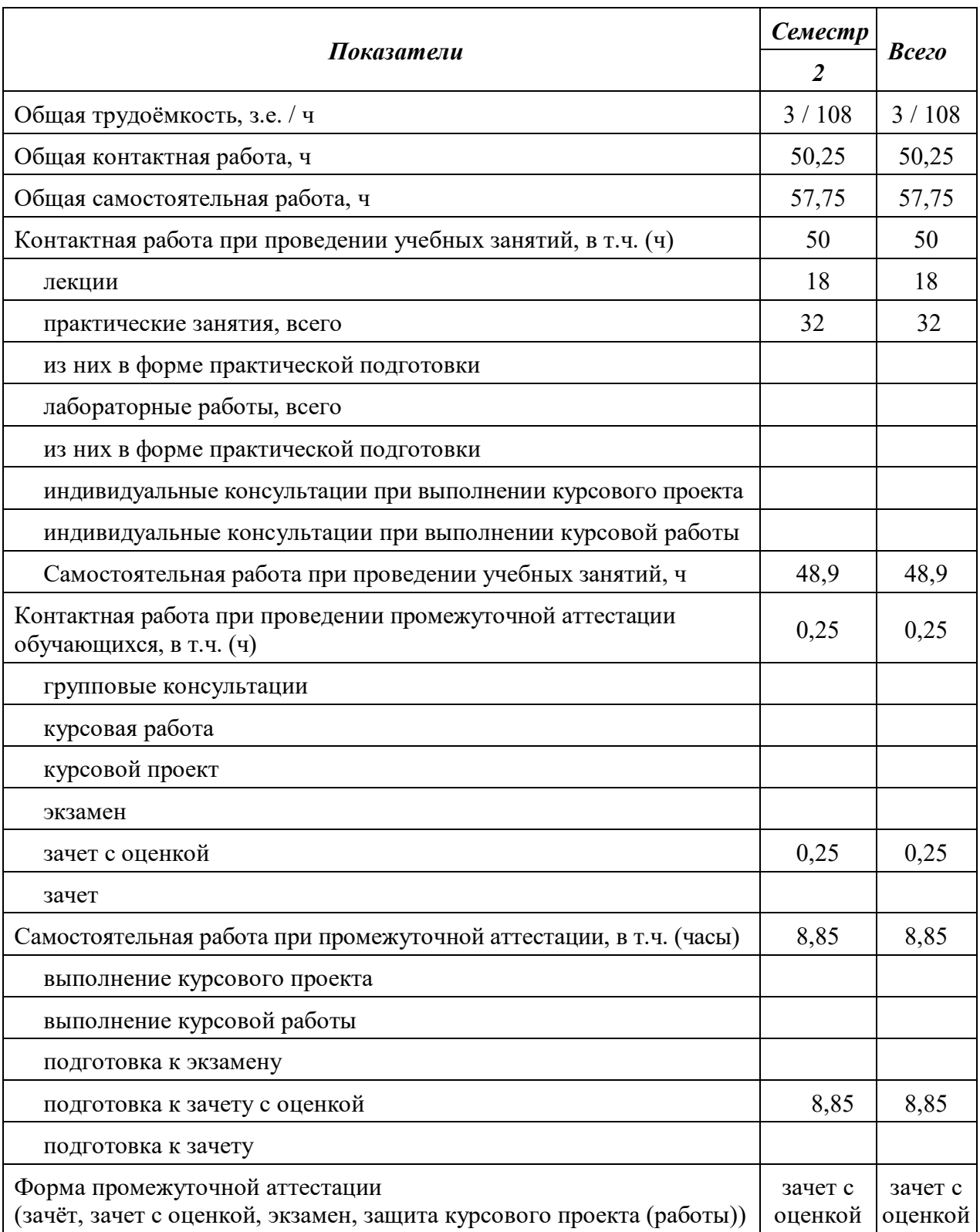

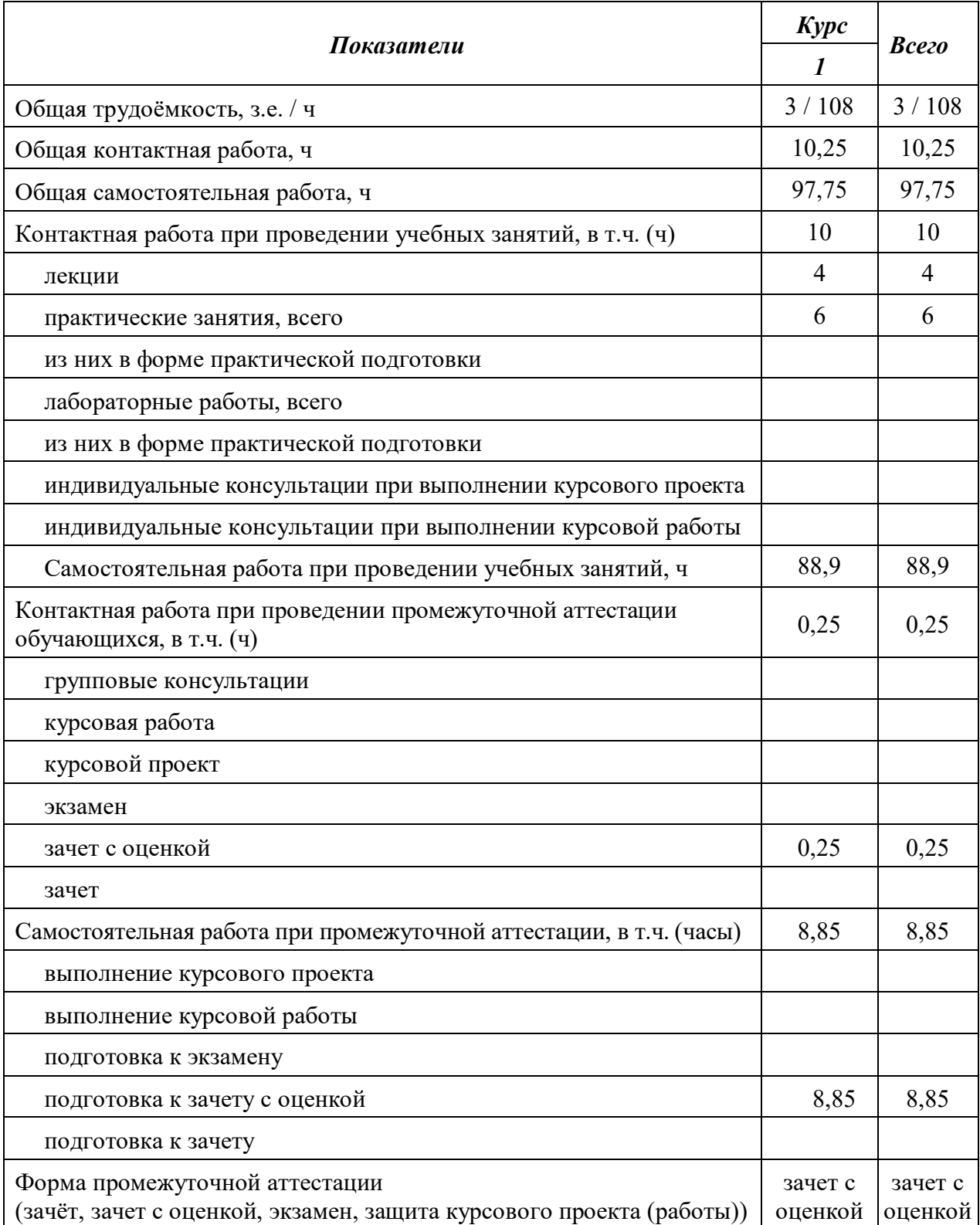

# **3.2 Заочная форма обучения**

### **4. Содержание дисциплины**

#### **4.1 Содержание дисциплины в разрезе разделов и подразделов**

### **Раздел 1**. **Информатизация общества, цифровая экономика и системы искусственного интеллекта**

Подраздел 1.1. Развитие информационных технологий и информатизация общества. Понятие и сущность информатизации общества. Информационные технологии: эволюция, тенденции и перспективы развития. Роль, задачи и возможности информационных технологий в решении задач профессиональной деятельности. Этапы развития информационных технологий. Системы искусственного интеллекта (СИИ): этапы и направления развития СИИ, инструменты решения интеллектуальных задач.

Подраздел 1.2. Современные информационные технологии. Основные понятия и определения: данные, информация, ресурсы. Общая характеристика процессов сбора, передачи, обработки и накопления информации. Измерение и кодирование информации. Понятие информационного процесса и характеристика информационных процедур. Инструменты реализации ИТ. Классификация ИТ. Функционально-ориентированные информационные технологии, предметно-ориентированные технологии; проблемноориентированные технологии.

Подраздел 1.3. Цифровые технологии и системы искусственного интеллекта. Понятие и сущность цифровых технологий и цифровой экономики. Задачи, функции и инструменты реализации цифровых технологий Цифровые платформы и экосистемы. Системы искусственного интеллекта (СИИ): этапы и направления развития СИИ, инструменты решения интеллектуальных задач.

#### **Раздел 2. Средства реализации информационных технологий**

Подраздел 2.1. Техническое и программное обеспечение реализации информационных процессов. Принципы работы компьютера. Архитектура компьютера. Эволюция компьютерного аппаратного обеспечения. Классификация, характеристики, назначение программного обеспечения. Программное обеспечение ЭВМ. Тенденции в развитии программного обеспечения.

Подраздел 2.2. Основы компьютерных и сетевых технологий. Виды компьютерных технологий. Инструментарий решения функциональной задачи обработки теста (текстовые редакторы, средства сканирования, программы распознавания текста и т.д.). Инструментарий решения функциональной задачи обработки экономической информации. Информационные технологии презентационной графики. Локальные и глобальные сети. Общие сведения о компьютерных сетях. Аппаратные компоненты сети. Программное обеспечение компьютерных сетей. Сведения об Интернете. Организация сети Интернет. Сервисы Интернет. Облачные технологии.

Подраздел 2.3. Основы информационной безопасности. Понятие и основные виды компьютерных преступлений. Предупреждение компьютерных преступлений. Защита информации в компьютерных сетях. Защита экономической информации в ИС.

#### **Раздел 3. Цифровые технологии в АПК**

Подраздел 3.1. Общие понятия о системе точного земледелия. Понятие и перспективы внедрения систем точного земледелия. Базовые технологии систем точного землелелия.

Подраздел. 3.2. Спутниковая навигационная система: назначение, принцип действия и классификация спутниковых навигационных систем.

Подраздел. 3.3. Географические информационные системы: Основные элементы, назначение и использование географических информационных систем.

Подраздел. 3.4. Системы автоматического вождения агрегатов: Технические характеристики, назначение, режимы работы и правила эксплуатации аппаратных систем навигации и автопилотирования сельскохозяйственной техники. Назначение и виды систем автоматического вождения агрегатов. Основные элементы системы автоматического вождения и их назначение.

Подраздел. 3.5. Системы дифференцированного внесения материалов: Назначение, виды систем дифференцированного внесения материалов. Устройство и принцип работы системы для дифференцированного внесения минеральных удобрений.

Подраздел. 3.6. Информационные технологии для мониторинга работы агрегатов: Назначение, принцип работы систем мониторинга работы агрегатов. Технические характеристики, назначение, режимы работы и правила эксплуатации мониторинга сельскохозяйственной техники. Назначение и состав оборудования для реализации систем мониторинга работы агрегатов.

Подраздел. 3.7. Автоматизированные системы контроля и учета ресурсов сельскохозяйственных предприятий. Умный сад. Умное поле. Умная ферма. Умная теплица. Умное землепользование. Платформа «АгроСигнал. Управление».

### **4.2 Распределение контактной и самостоятельной работы при подготовке к занятиям по подразделам**

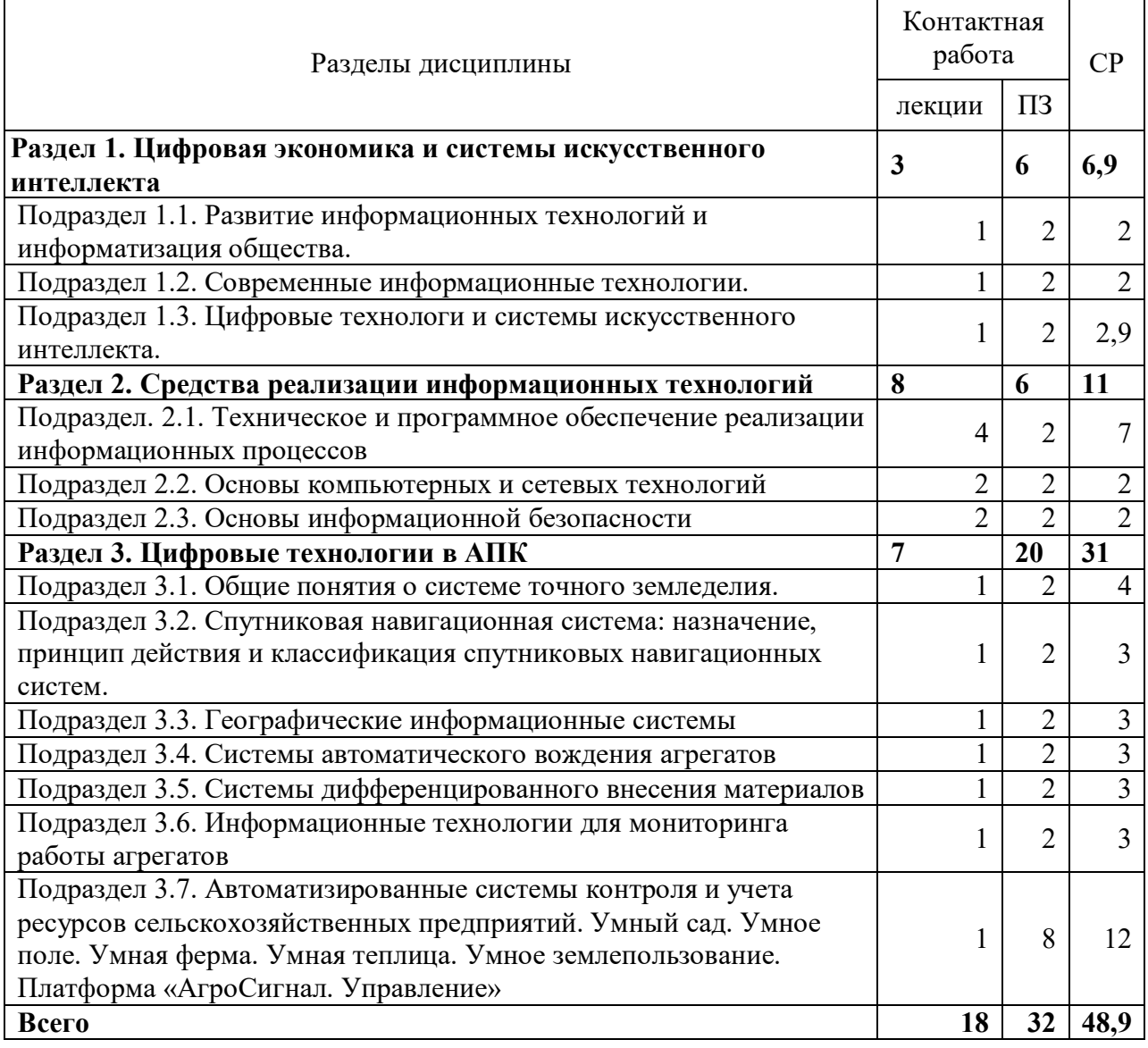

4.2.1. Очная форма обучения

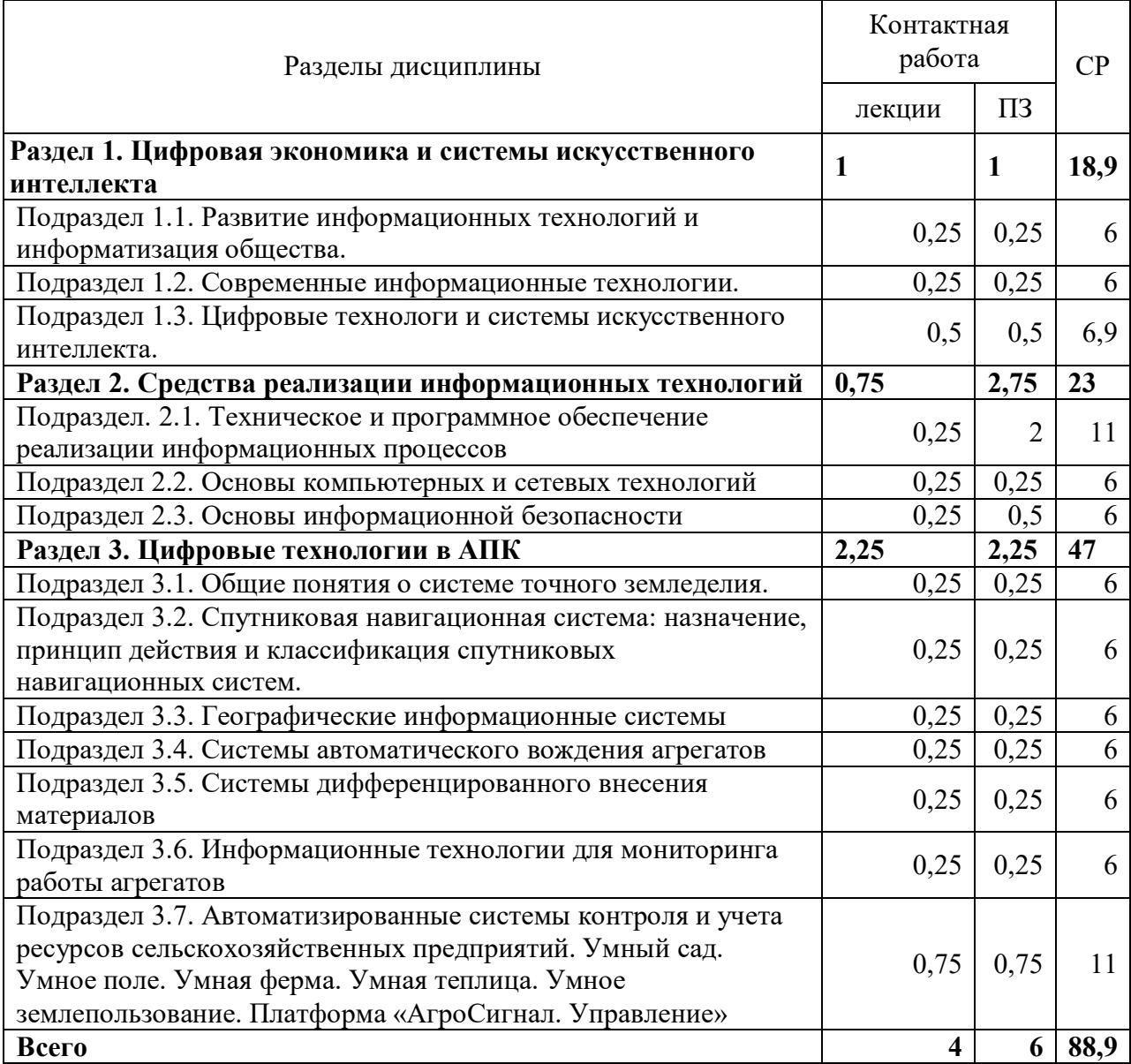

## 4.2.2. Заочная форма обучения

### **4.3 Перечень тем и учебно-методического обеспечения для самостоятельной работы обучающихся**

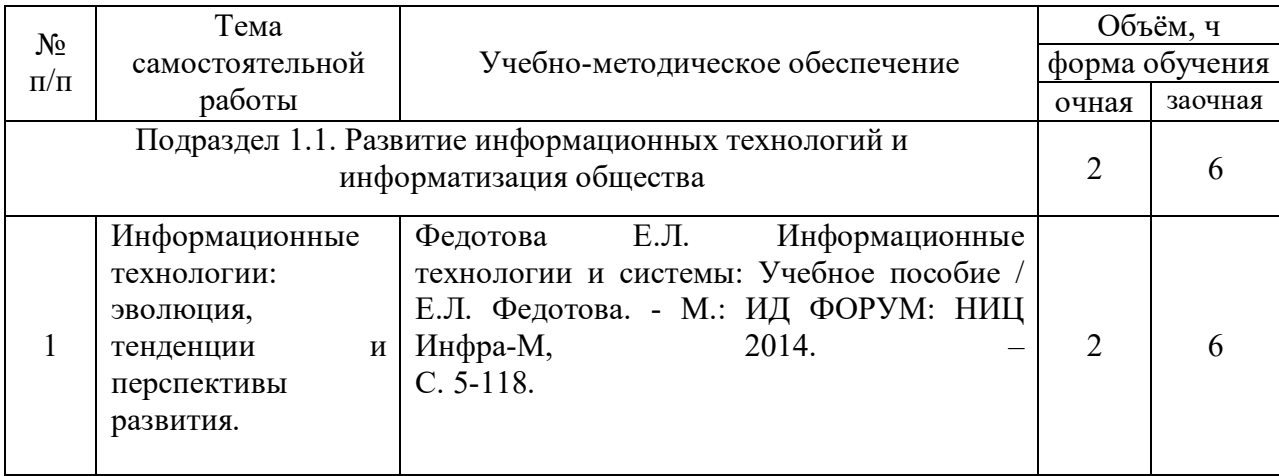

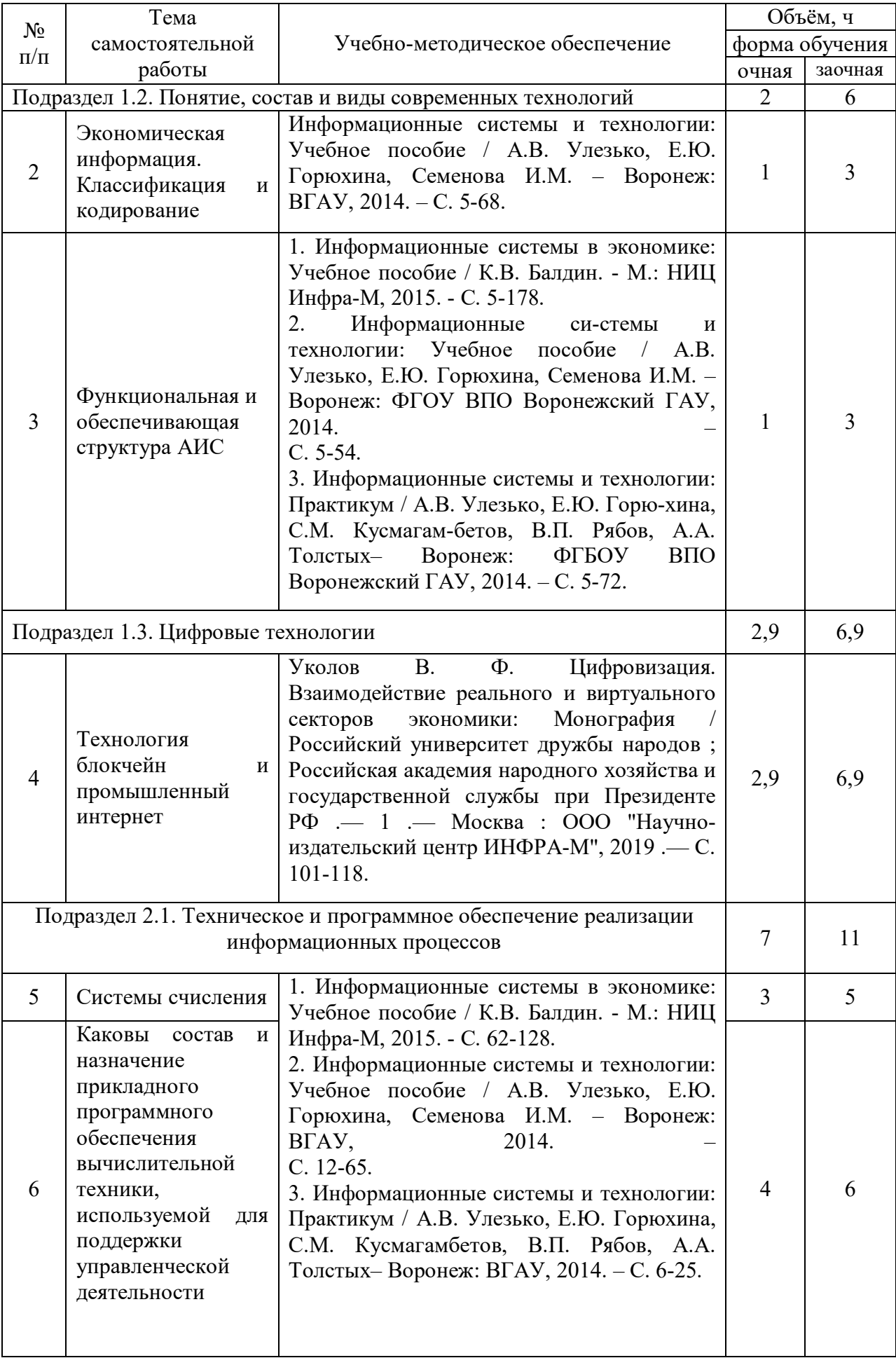

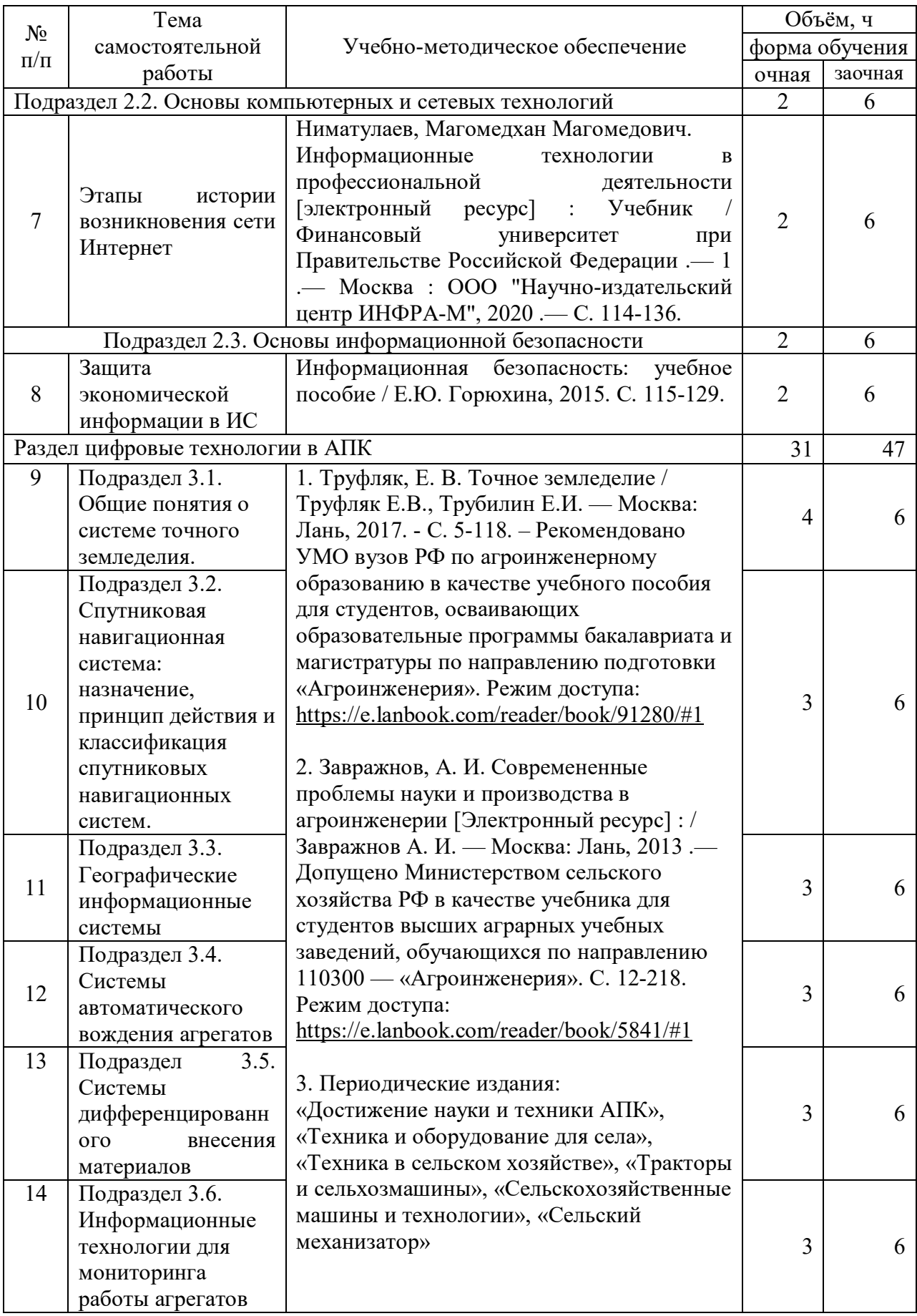

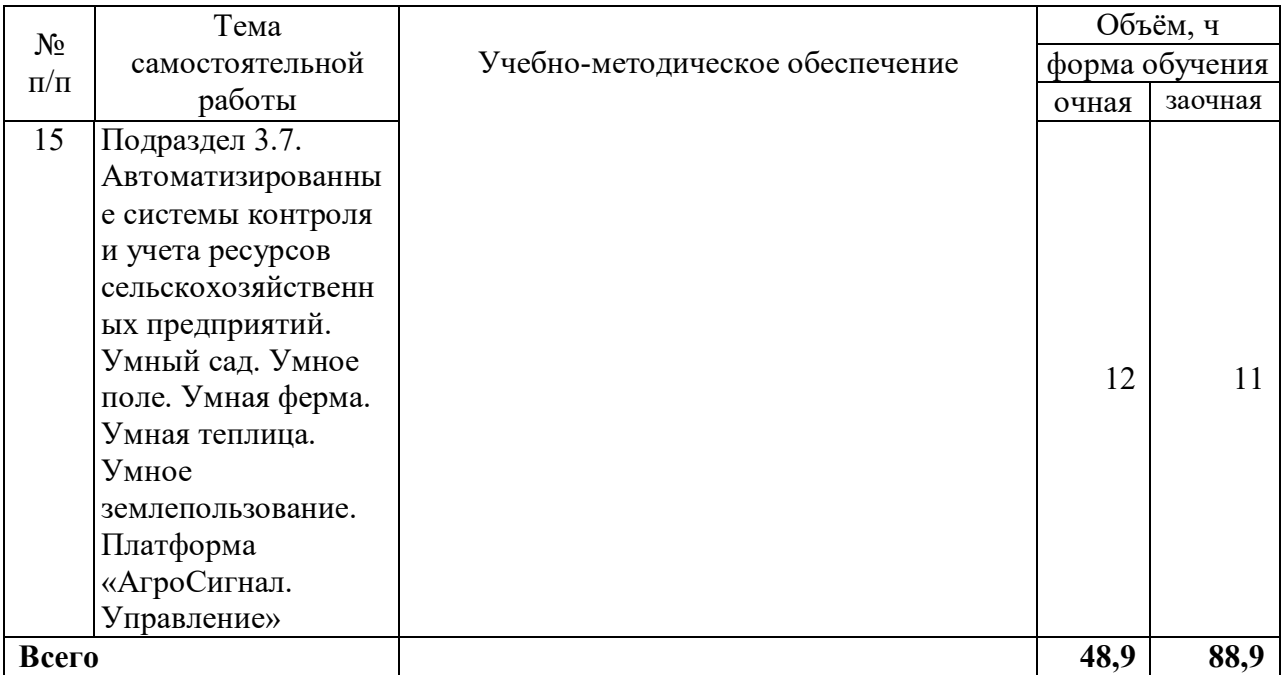

# 5. Фонд оценочных средств для проведения промежуточной аттестации и текущего контроля

## 5.1. Этапы формирования компетенций

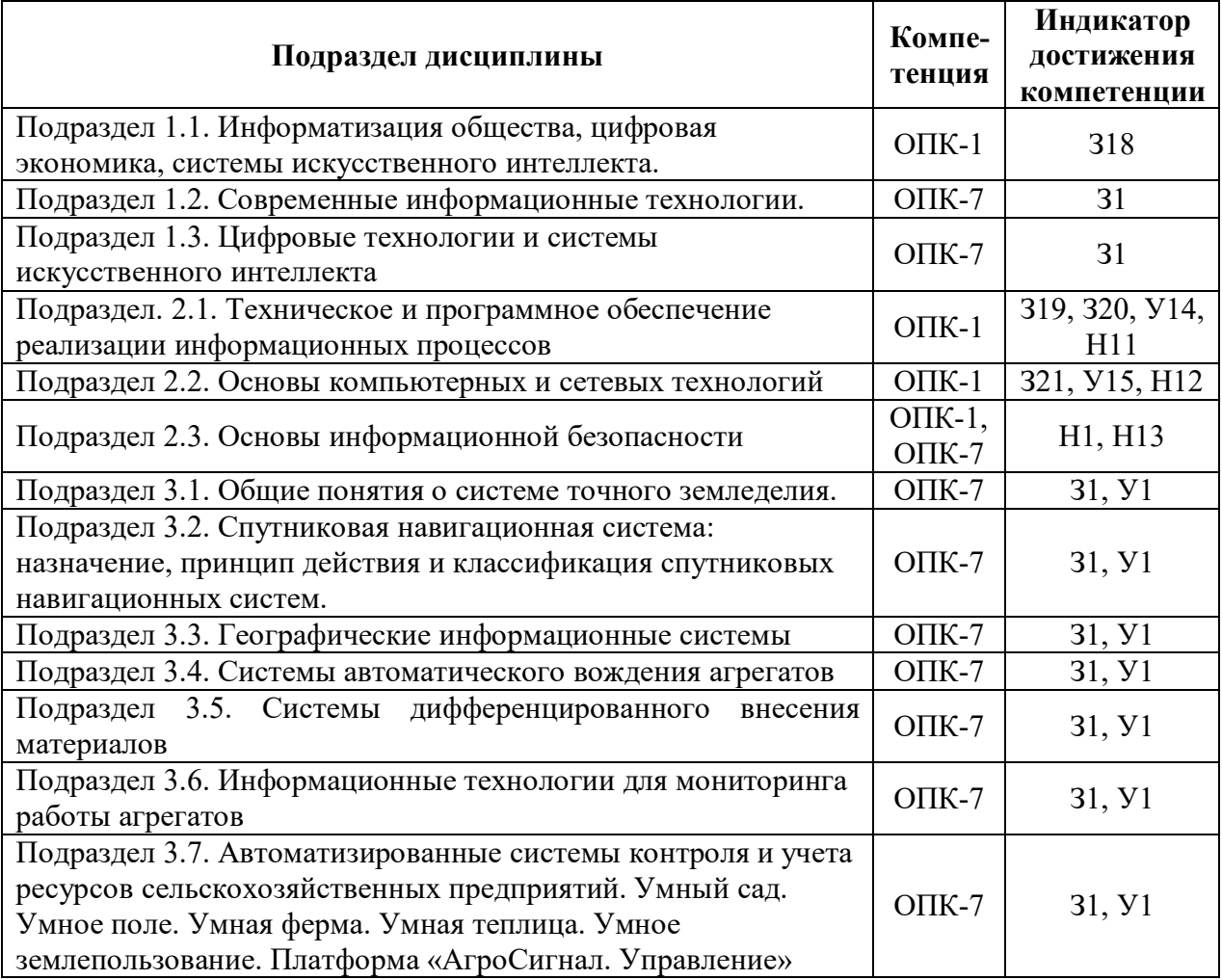

#### **5.2.Шкалы и критерии оценивания достижения компетенций**

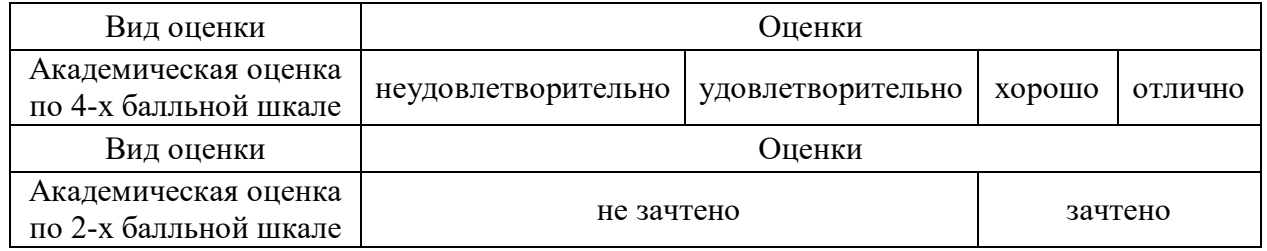

#### **5.2.1. Шкалы оценивания достижения компетенций**

# **5.2.2. Критерии оценивания достижения компетенций**

Критерии оценки на зачете с оценкой

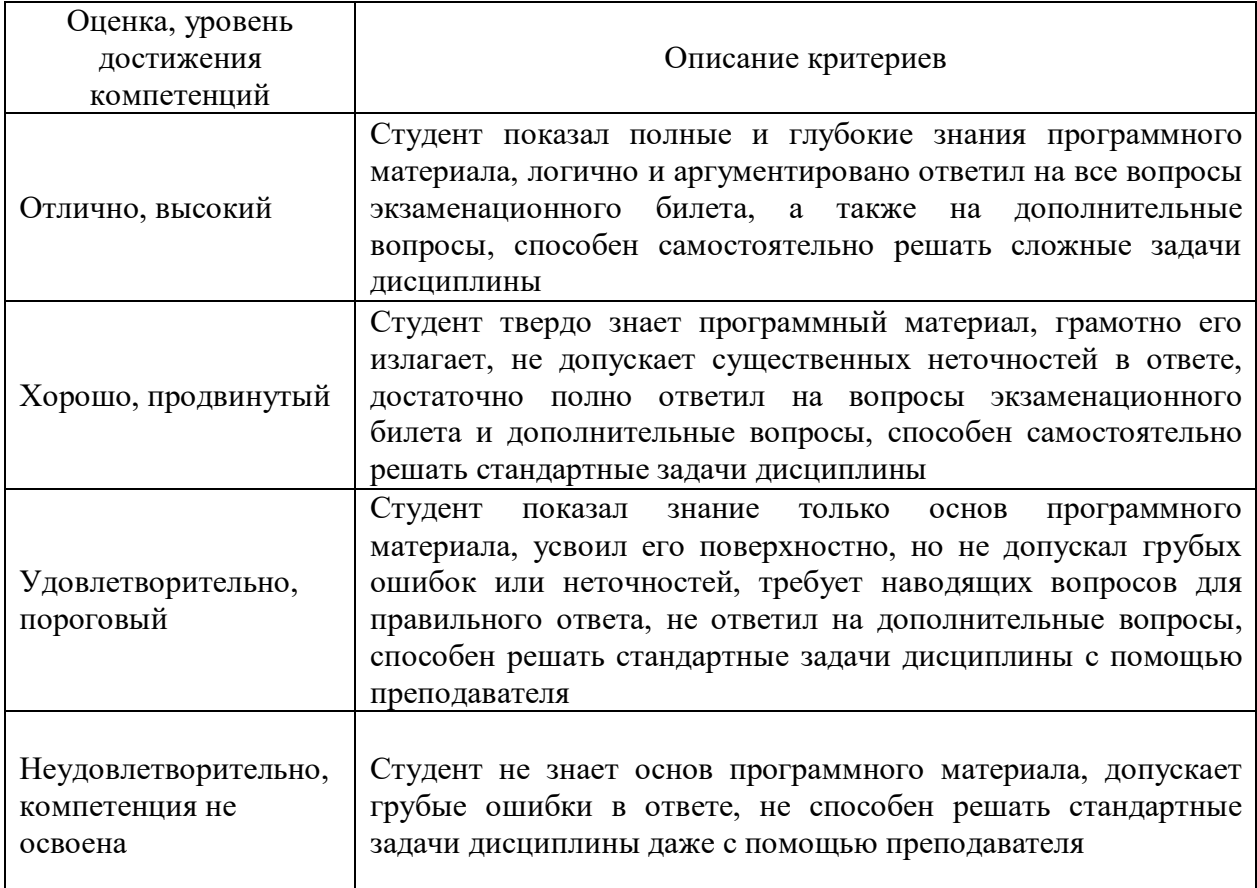

## Критерии оценки тестов

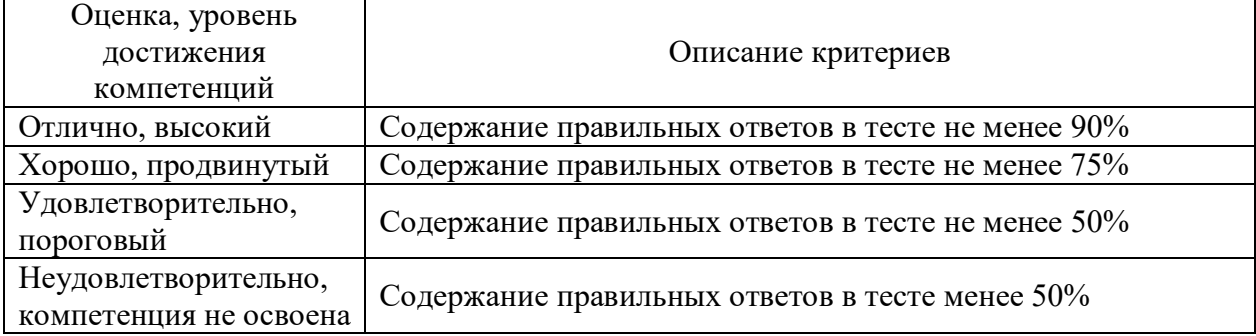

## Критерии оценки устного опроса

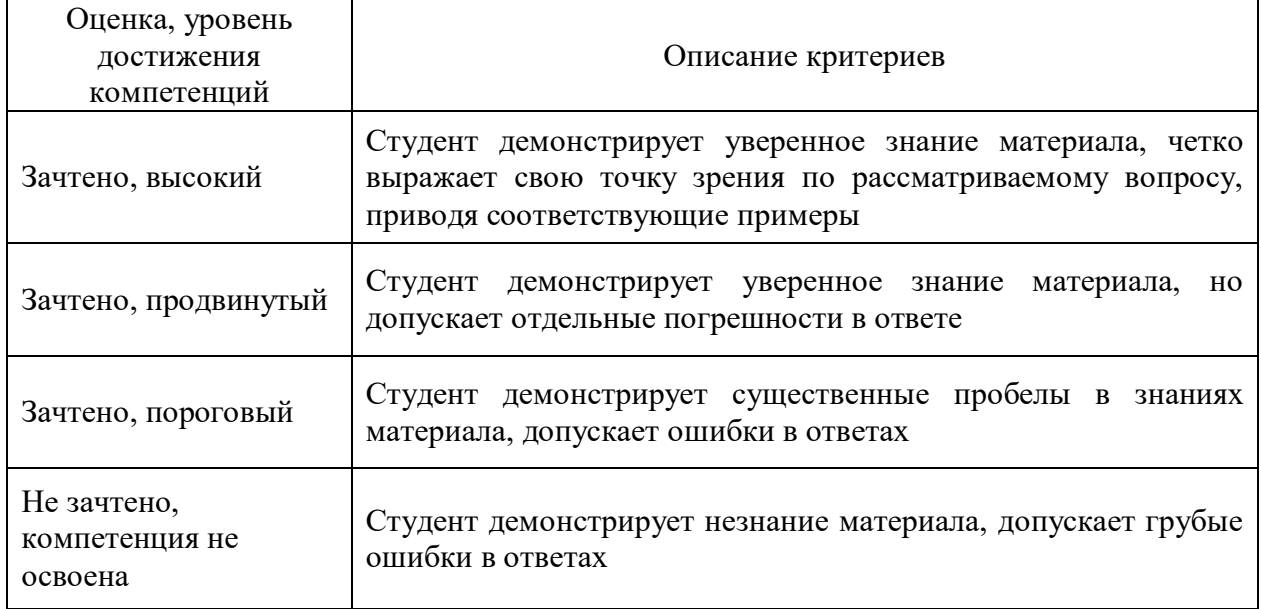

#### Критерии оценки решения задач

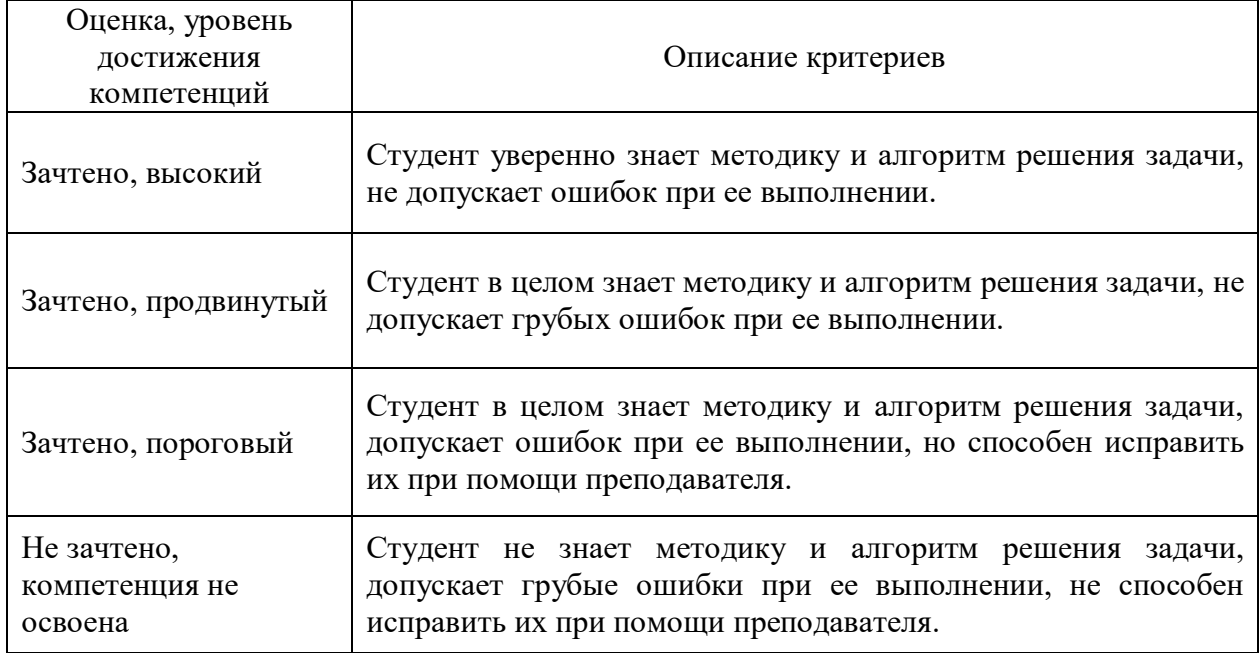

### **5.3.Материалы для оценки достижения компетенций**

## **5.3.1. Оценочные материалы промежуточной аттестации**

## **5.3.1.1. Вопросы к экзамену**

Не предусмотрены

## **5.3.1.2. Задачи к экзамену**

Не предусмотрены

| Основные понятия информация и ее виды, данные и<br>$\mathbf{1}$<br>$O$ $I$ $K-1$<br>318<br>ресурсы<br>$OIIK-1$<br>$\overline{2}$<br>318<br>Понятие и сущность информатизации общества<br>Информационные технологи:<br>эволюция,<br>тенденции<br>И<br>3<br>$OIIK-7$<br>31<br>перспективы развития<br>$OIIK-7$<br>31<br>Этапы развития информационных технологий<br>$\overline{4}$<br>Общая<br>характеристика процессов<br>сбора,<br>хранения,<br>5<br>$O$ $IK-1$<br>318<br>обработки и накопления информации<br>$OIIK-7$<br>H1<br>Измерение и кодирование информации<br>6<br>$\overline{7}$<br>$O$ $\Pi$ K-1<br><b>Y</b> 14<br>Инструменты реализации ИТ<br>8<br>Классификация ИТ<br>$OIIK-7$<br>31<br>9<br>Сущность цифровой экономики<br>$OIIK-7$<br>31<br>$OIIK-7$<br>10<br>31<br>Цифровые технологии<br>11<br>Виды технологий цифровой экономики<br>31<br>$OIIK-7$<br>12<br>$O\Pi K-1$<br>319<br>Архитектура и принципы работы компьютера<br>13<br>$O\Pi K$ -1<br>319<br>Базовая аппаратная конфигурация ПК<br>Программы и программное обеспечение, понятие файла,<br>320,<br>14<br>$O$ $IK-1$<br>классификация ПО<br>H11<br>$O\Pi K-1$<br>15<br>320<br>Понятие, состав и виды операционных систем<br>321,<br>16<br>$O$ $I$ IK-1<br>H12,<br>Y15<br>Сетевое оборудование<br>321,<br>17<br>$O$ $I$ $K-1$<br>H12,<br>Y15<br>Программное обеспечение компьютерных сетей<br>$O$ $IK-1$ ,<br>Понятие, виды и меры по предупреждению компьютерных<br>18<br>H13, H1<br>$OIIK-7$<br>преступлений<br>$O$ $I$ K-1,<br>Средства защиты данных<br>19<br>H13, H1<br>$OIIK-7$<br>20<br>31, <i>y</i> 1<br>$OIIK-7$<br>Общие понятия о системе точного земледелия<br>$OIIK-7$<br>21<br>31, <i>Y</i> 1<br>Базовые технологии систем точного земледелия<br>$OIIK-7$<br>Спутниковая навигационная система: назначение, принцип<br>22<br>действия и классификация спутниковых навигационных<br>31, <i>Y</i> 1<br>систем<br>$O$ $I$ IK-7<br>Основные<br>элементы,<br>назначение<br>использование<br>И<br>23<br>31, <i>Y</i> 1<br>географических информационных систем<br>$OIIK-7$<br>Технические характеристики, назначение, режимы работы<br>24<br>и правила эксплуатации аппаратных систем навигации и<br>31, <i>Y</i> 1<br>автопилотирования сельскохозяйственной техники.<br>$OIIK-7$<br>Назначение и виды систем автоматического вождения<br>25<br>31, <i>Y</i> 1<br>агрегатов.<br>$OIIK-7$<br>Основные элементы системы автоматического вождения и<br>26<br>31, <i>Y</i> 1<br>их назначение.<br>$OIIK-7$<br>Назначение, виды систем дифференцированного внесения<br>27<br>31, <i>Y</i> 1<br>материалов<br>$OIIK-7$<br>31, <i>y</i> 1<br>Основные элементы системы автоматического вождения и<br>28<br>31, <i>Y1</i><br>$OIIK-7$<br>их назначение | $N_2$ | Содержание | Компе-<br>тенция | ИДК |
|----------------------------------------------------------------------------------------------------|-------|------------|------------------|-----|
|                                                                                                    |       |            |                  |     |
|                                                                                                    |       |            |                  |     |
|                                                                                                    |       |            |                  |     |
|                                                                                                    |       |            |                  |     |
|                                                                                                    |       |            |                  |     |
|                                                                                                    |       |            |                  |     |
|                                                                                                    |       |            |                  |     |
|                                                                                                    |       |            |                  |     |
|                                                                                                    |       |            |                  |     |
|                                                                                                    |       |            |                  |     |
|                                                                                                    |       |            |                  |     |
|                                                                                                    |       |            |                  |     |
|                                                                                                    |       |            |                  |     |
|                                                                                                    |       |            |                  |     |
|                                                                                                    |       |            |                  |     |
|                                                                                                    |       |            |                  |     |
|                                                                                                    |       |            |                  |     |
|                                                                                                    |       |            |                  |     |
|                                                                                                    |       |            |                  |     |
|                                                                                                    |       |            |                  |     |
|                                                                                                    |       |            |                  |     |
|                                                                                                    |       |            |                  |     |
|                                                                                                    |       |            |                  |     |
|                                                                                                    |       |            |                  |     |
|                                                                                                    |       |            |                  |     |
|                                                                                                    |       |            |                  |     |
|                                                                                                    |       |            |                  |     |
|                                                                                                    |       |            |                  |     |
|                                                                                                    |       |            |                  |     |
|                                                                                                    |       |            |                  |     |
|                                                                                                    |       |            |                  |     |
|                                                                                                    |       |            |                  |     |
|                                                                                                    |       |            |                  |     |
|                                                                                                    |       |            |                  |     |
|                                                                                                    |       |            |                  |     |
|                                                                                                    |       |            |                  |     |
|                                                                                                    |       |            |                  |     |
|                                                                                                    |       |            |                  |     |
|                                                                                                    |       |            |                  |     |
|                                                                                                    |       |            |                  |     |
|                                                                                                    |       |            |                  |     |
|                                                                                                    |       |            |                  |     |

5.3.1.3. Вопросы к зачету с оценкой

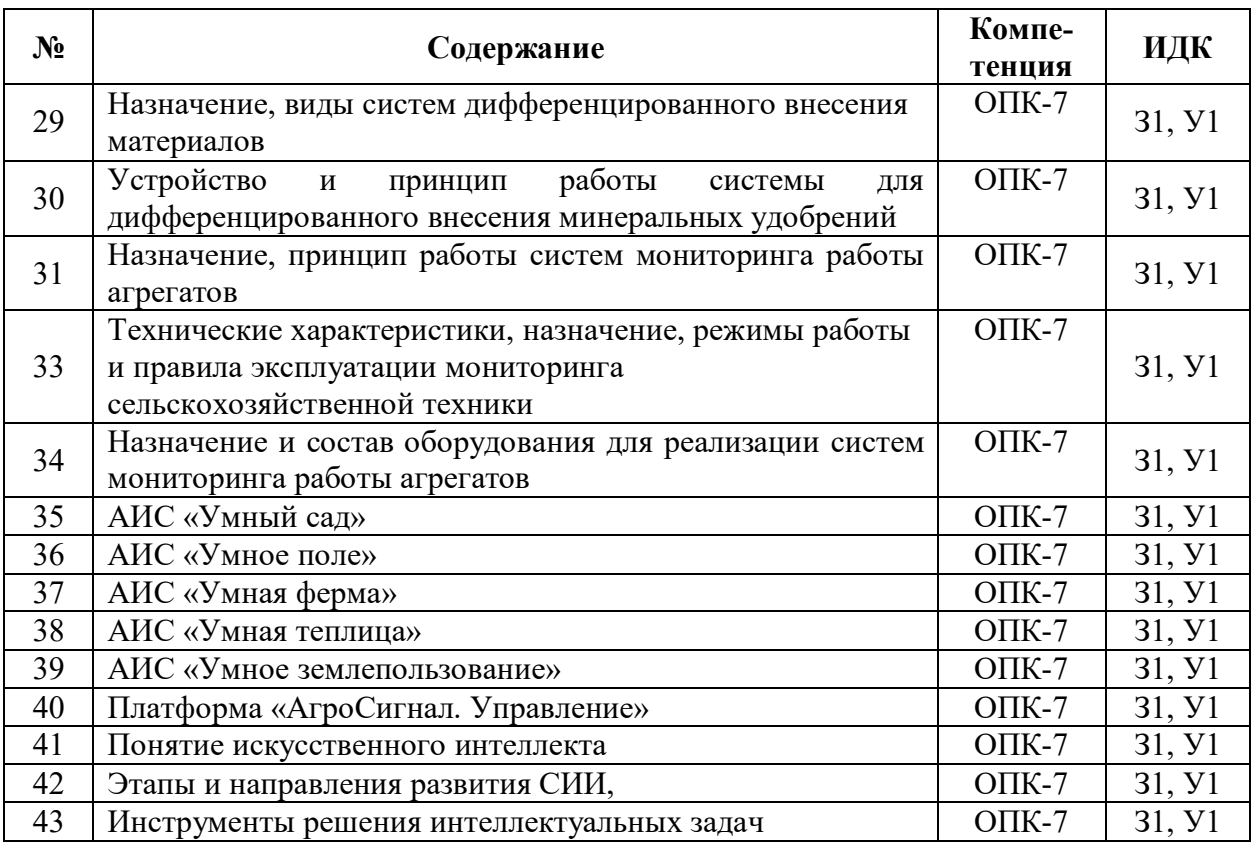

# **5.3.1.5. Задачи к зачету**

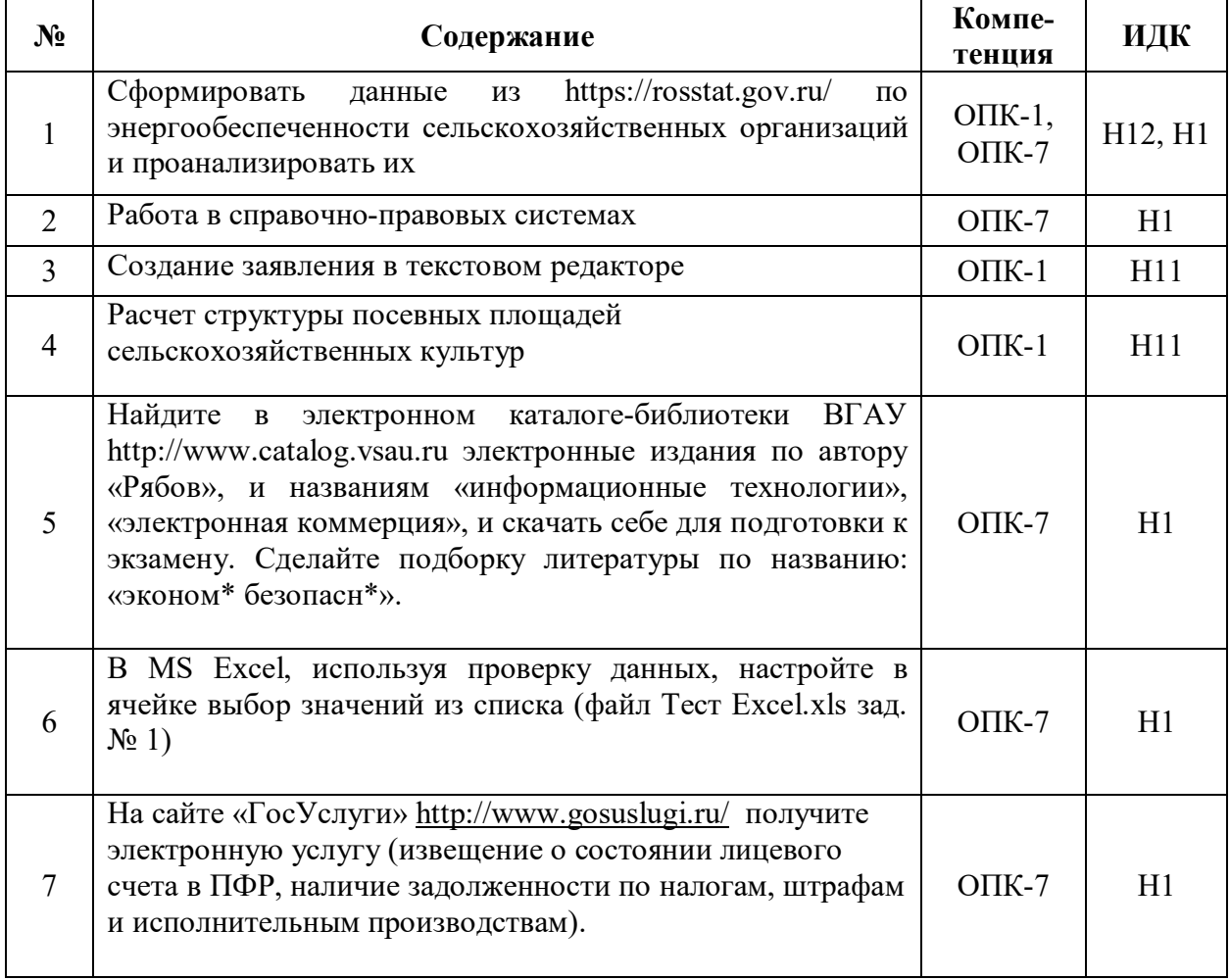

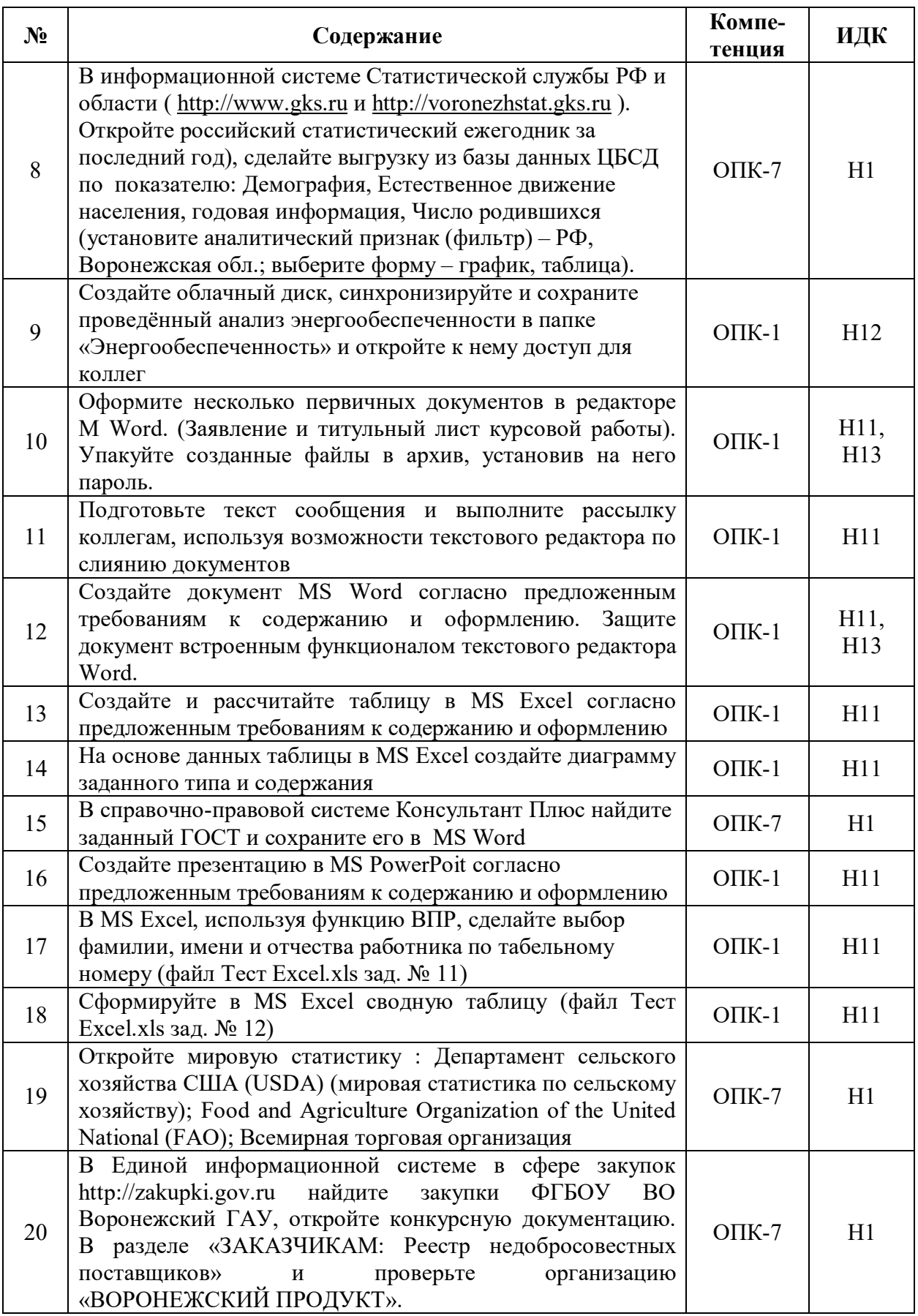

# 5.3.1.5. Вопросы к зачету

# 5.3.2. Оценочные материалы текущего контроля

### 5.3.2.1. Вопросы тестов

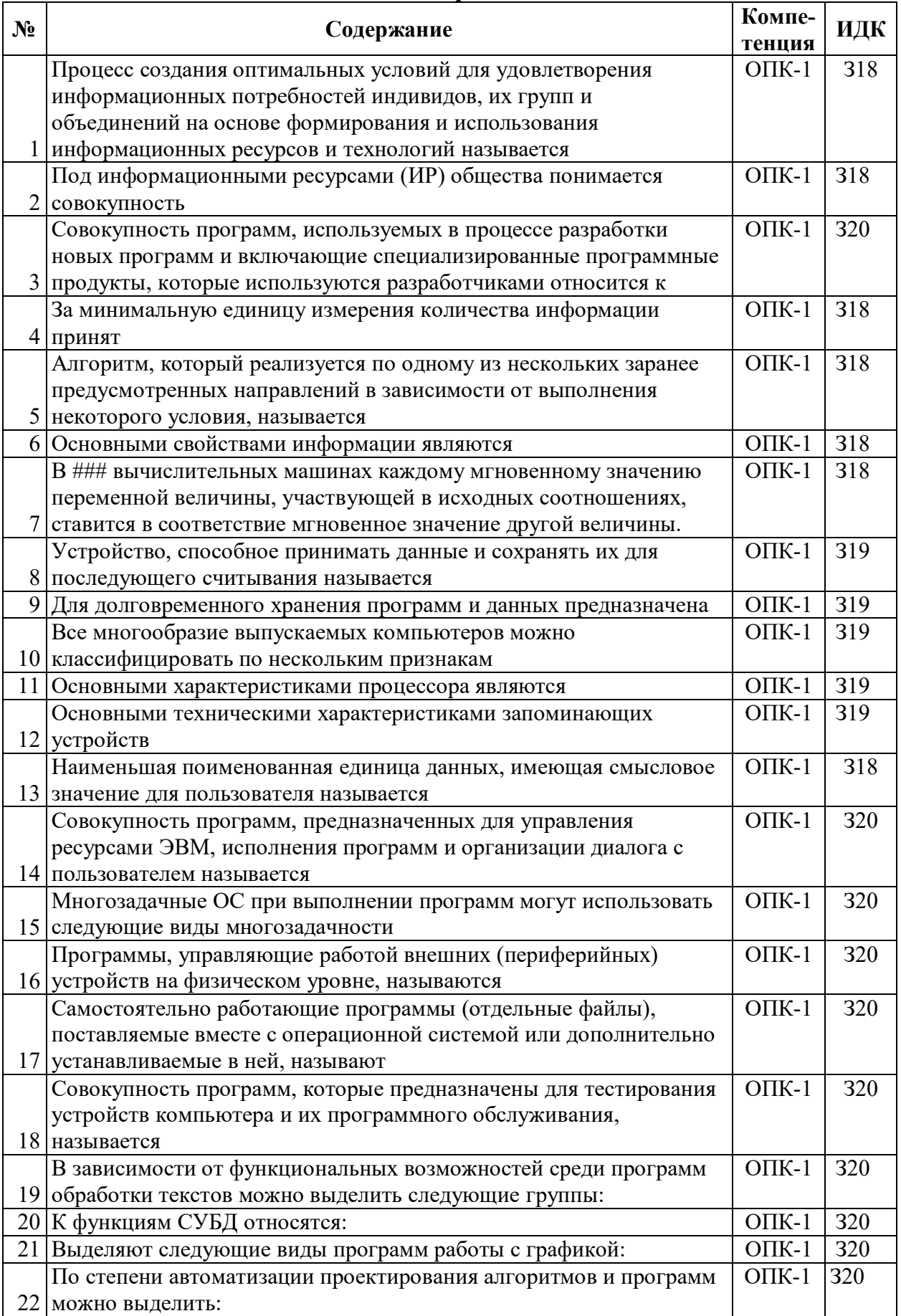

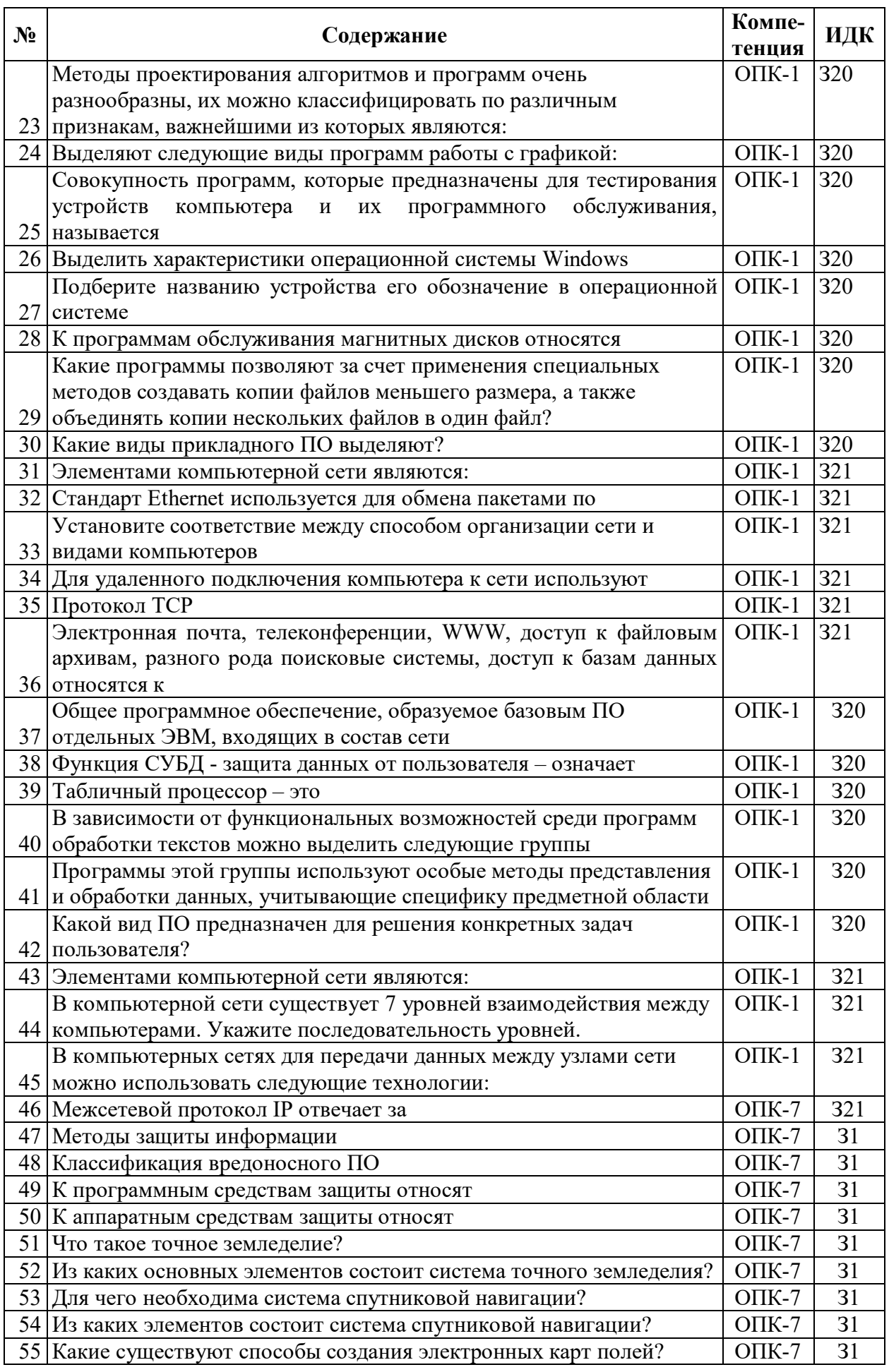

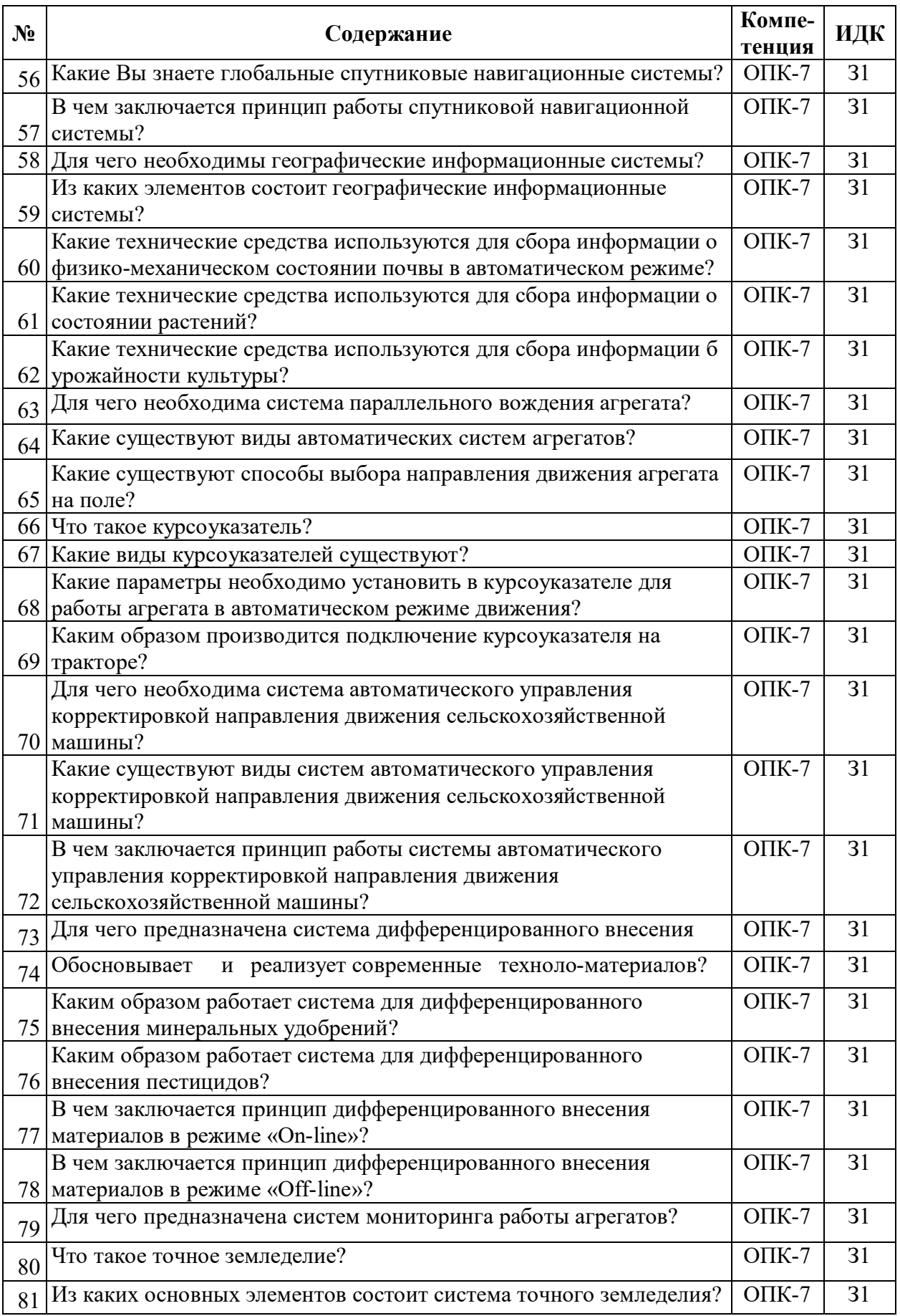

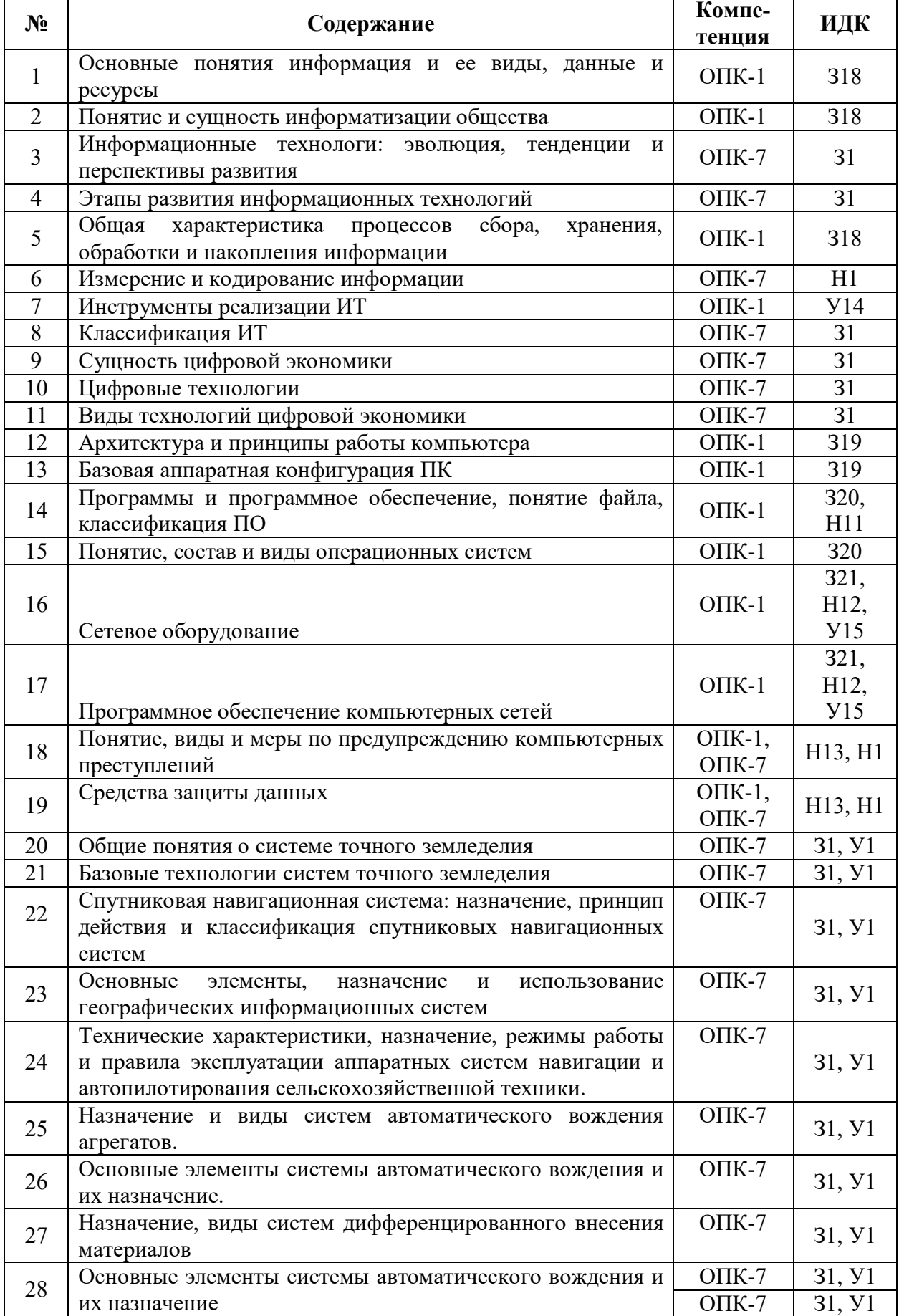

# 5.3.2.2. Вопросы для устного опроса

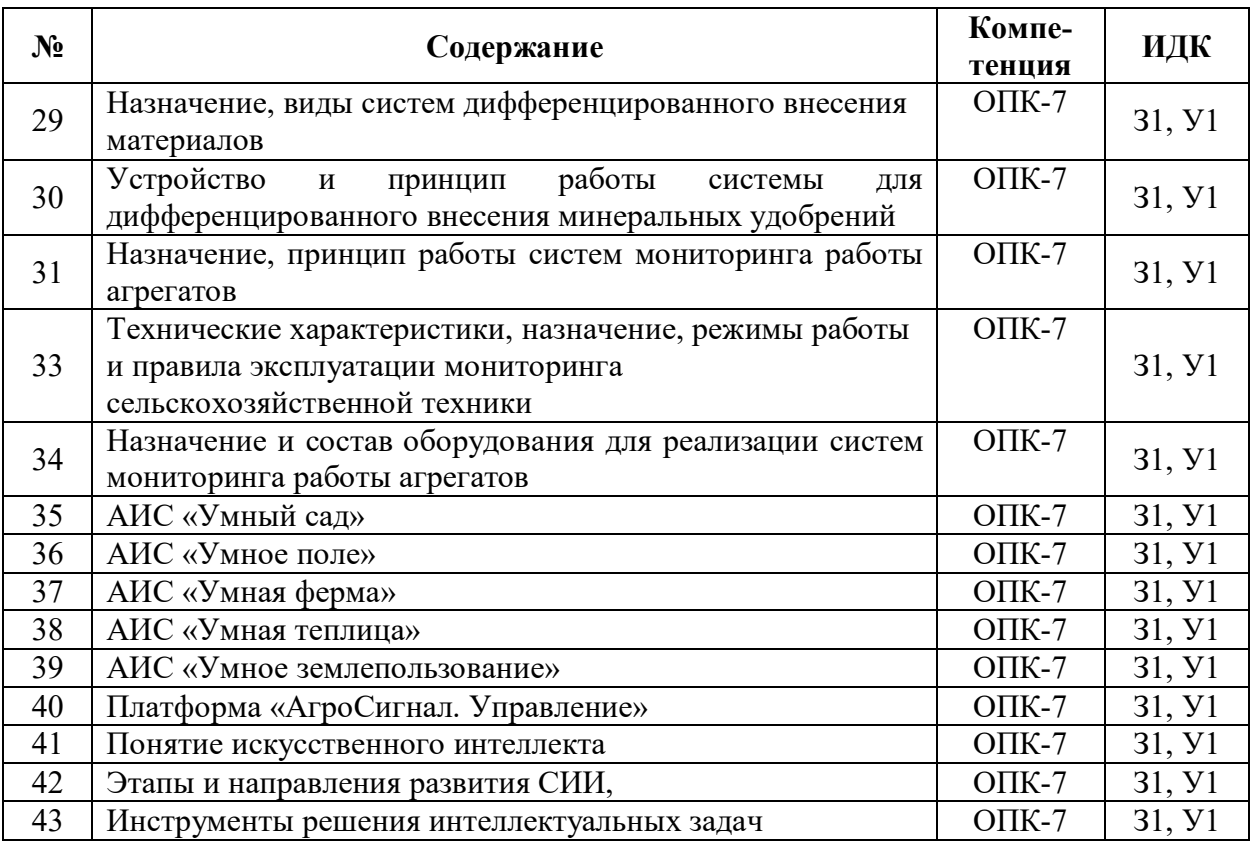

# **5.3.2.3. Задачи для проверки умений и навыков**

 $\mathbf{r}$ 

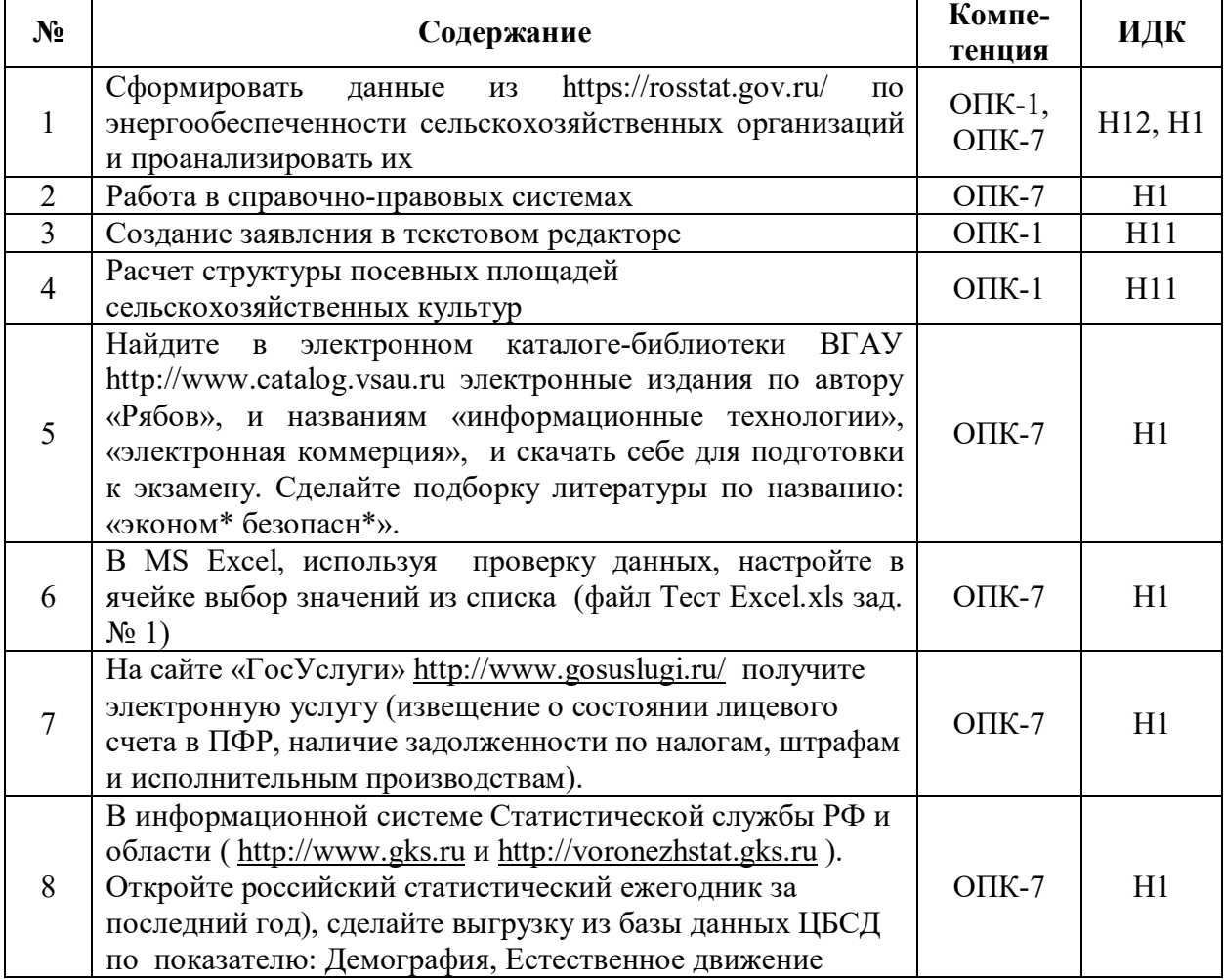

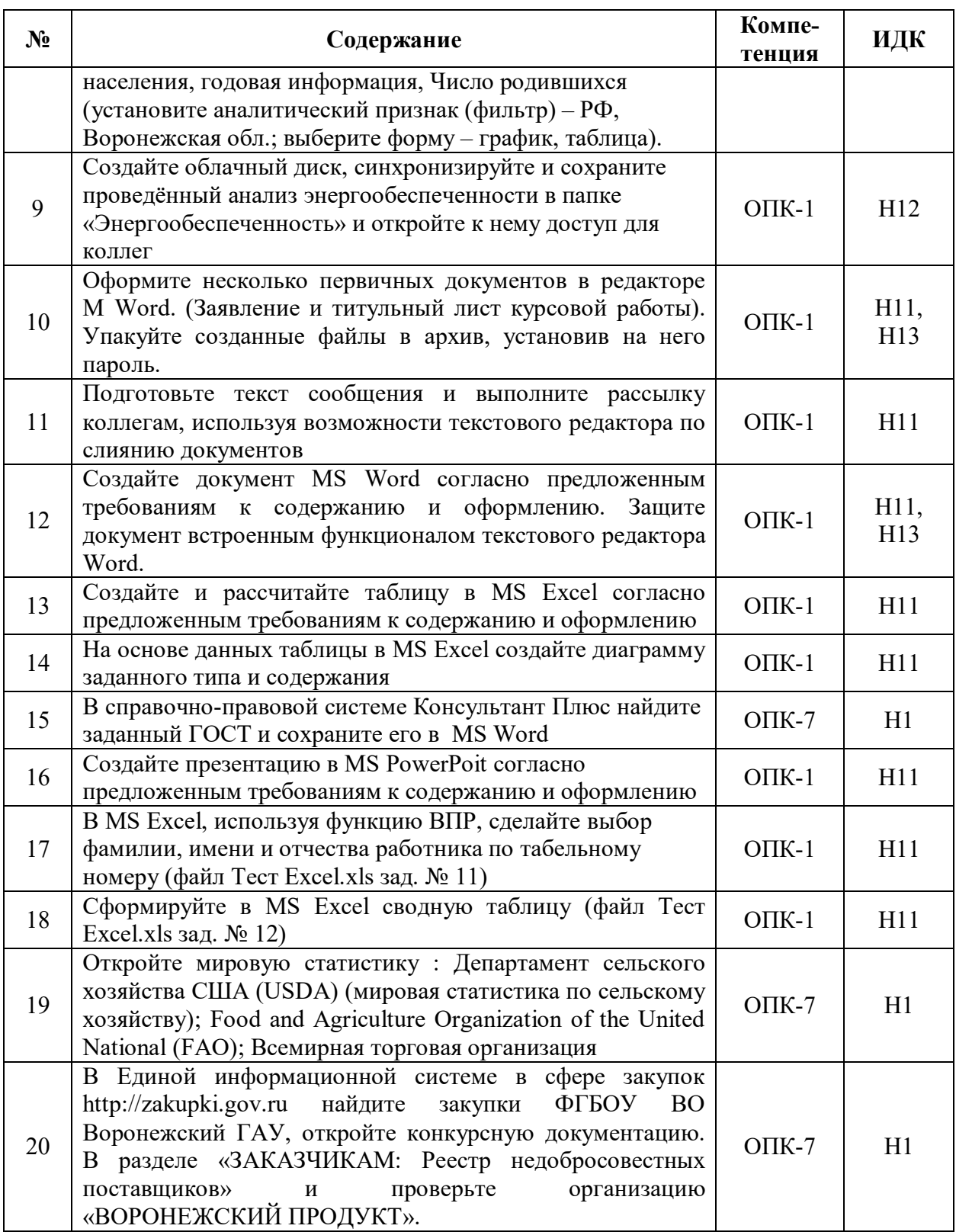

5.3.2.4. Перечень тем рефератов, контрольных, расчетно-графических работ Не предусмотрены

## 5.3.2.5. Вопросы для контрольной (расчетно-графической) работы

Не предусмотрены

#### 5.4. Система оценивания достижения компетенций

## 5.4.1. Оценка достижения компетенций в ходе промежуточной аттестации

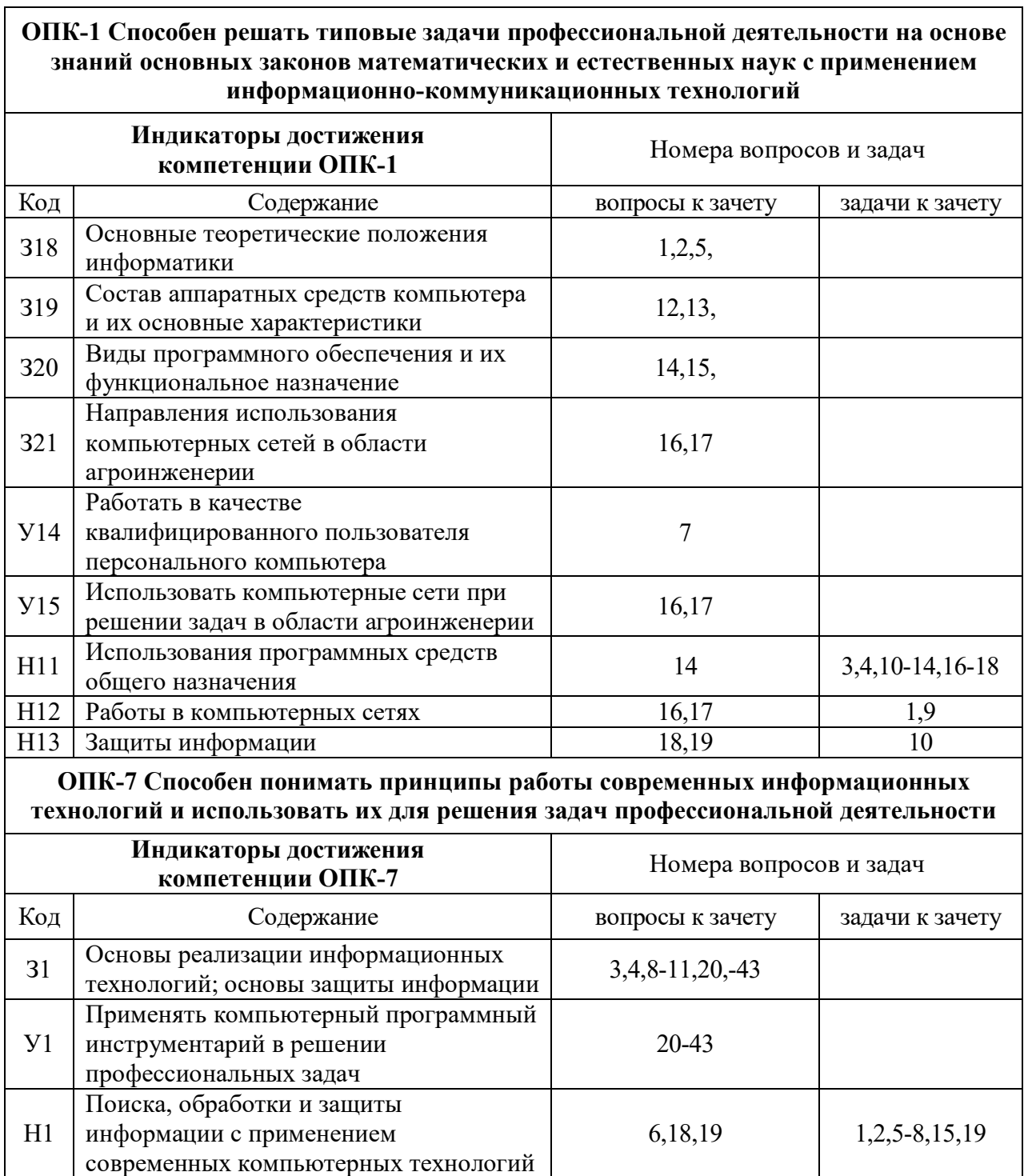

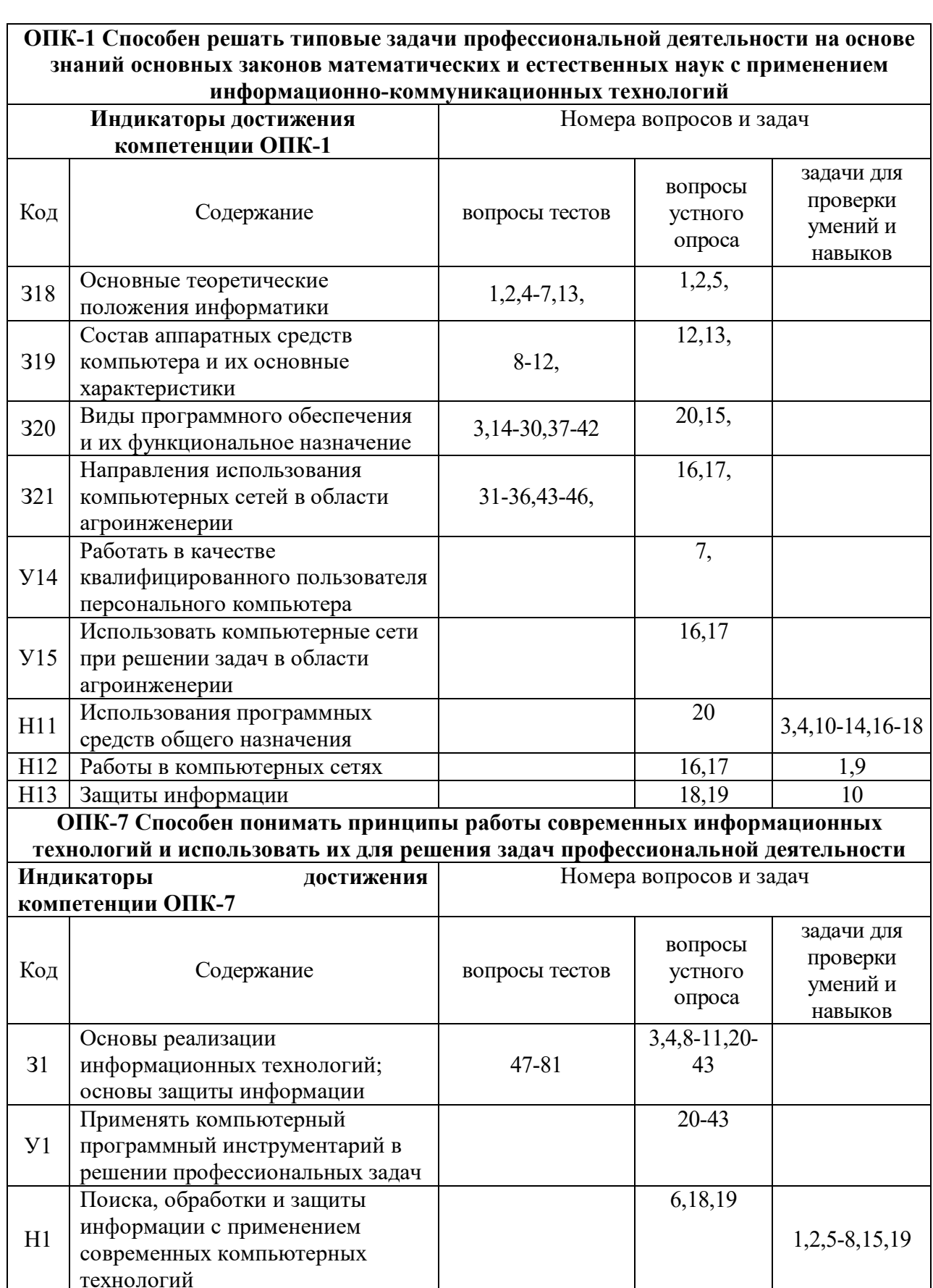

# 5.4.2. Оценка достижения компетенций в ходе текущего контроля

## **6. Учебно-методическое и информационное обеспечение дисциплины**

#### $\mathbb{R}^{\circ}$  Библиографическое описание Тип издания Вид учебной литературы 1 Информатика: учебное пособие для студентов вузов, обучающихся по направлениям и специальностям аграрного профиля / [А.П. Курносов и др.]; Воронежский ГАУ; [под ред. А. П. Курносова]. – Воронеж: Воронежский ГАУ, 2012. – 300 с.: ил. — (Учебники и учебные пособия для студентов высших учебных заведений). – Допущено Министерством сельского хозяйства Российской Федерации Библиогр.: с. 292 - 294 .— ISBN 978-5-7267-0595-8 .— <URL:http://catalog.vsau.ru/elib/books/b71993.pdf>. Учебное Основная  $2<sup>1</sup>$ Ниматулаев М. М. Информационные технологии в профессиональной деятельности: Учебник / Финансовый университет при Правительстве Российской Федерации .— 1 .— Москва : ООО "Научно-издательский центр ИНФРА-М", 2020 .— 250 с. Учебное Основная 3 Граецкая О. В. Информационные технологии поддержки принятия решений: Учебное пособие / Южный федеральный университет .— Ростов-на-Дону : Издательство Южного федерального университета (ЮФУ), 2019 .— 130 с. Учебное Основная 4 Титоренко Г. А. Информационные системы технологии управления: Учебник / Г. А. Титоренко, И. А. Коноплева ; Российская академия народного хозяйства и государственной службы при Президенте РФ, Западный ф-л .— 3 .— Москва : Издательство "ЮНИТИ-ДАНА", 2017 .— 591 с. Учебное Основная 5 Сковиков, А. Г. Цифровая экономика. Электронный бизнес и электронная коммерция: учебное пособие / А.Г. Сковиков — Санкт-Петербург: Лань, 2019 .— 260 с. Учебное Основная 6 Меняев М. Ф. Цифровая экономика предприятия: Учебник / Московский государственный технический университет им. Н.Э. Баумана .— 1 .— Москва : ООО "Научно-издательский центр ИНФРА-М", 2020. – 369 с. Учебное Дополнительная 7 Ясенев В. Н. Информационные системы и технологии в экономике: Учебное пособие для студентов вузов, обучающихся по специальностям экономики и управления (080100): учебное пособие / Национальный исследовательский Нижегородский государственный университет им. Н.И. Лобачевского. – 3, перераб. и доп. — М.: Издательство "ЮНИТИ-ДАНА", 2017 .— 560 с. Учебное Дополнительная 8 Практикум по информатике : учеб. пособие для студентов, обучающихся по специальности 080502.65 "Экономика и управление на предприятии АПК" / А. П. Курносов [и др.] ; под ред. А. В. Улезько .— М. : КолосС, 2008 .— 415 с. : ил .— ISBN 978-5-9532-0544-3. Методическое Дополнительная

## **6.1.Рекомендуемая литература**

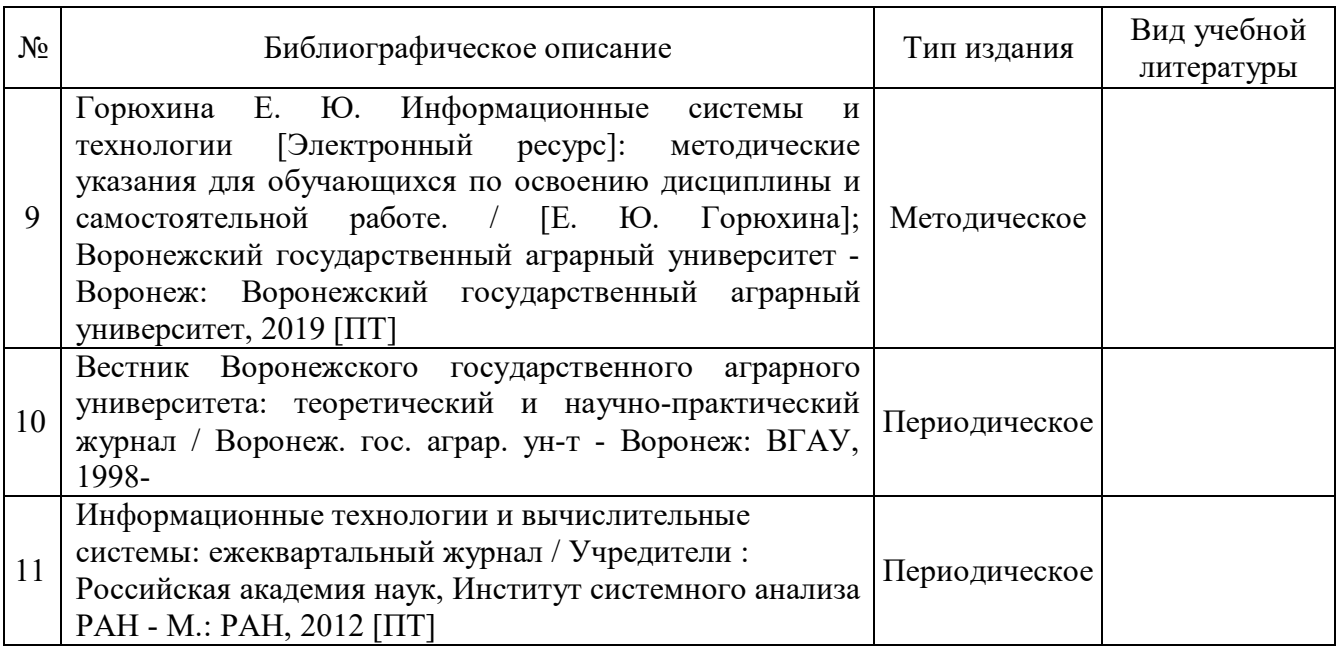

# **6.2.Ресурсы сети Интернет**

## **6.2.1. Электронные библиотечные системы**

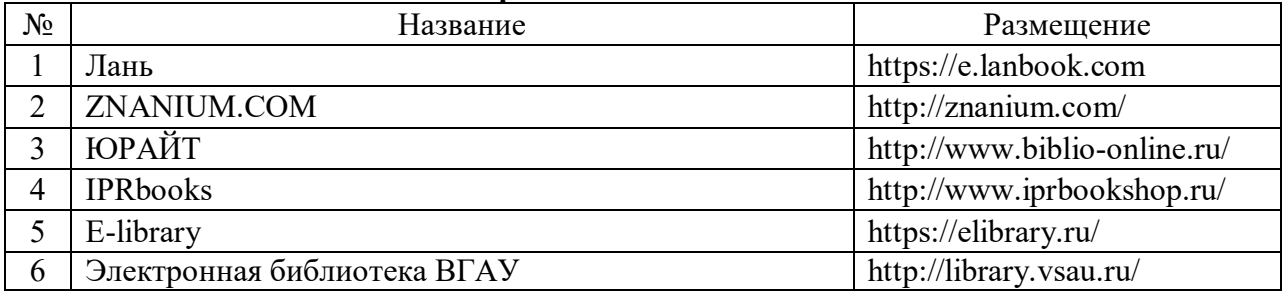

# **6.2.2. Профессиональные базы данных и информационные системы**

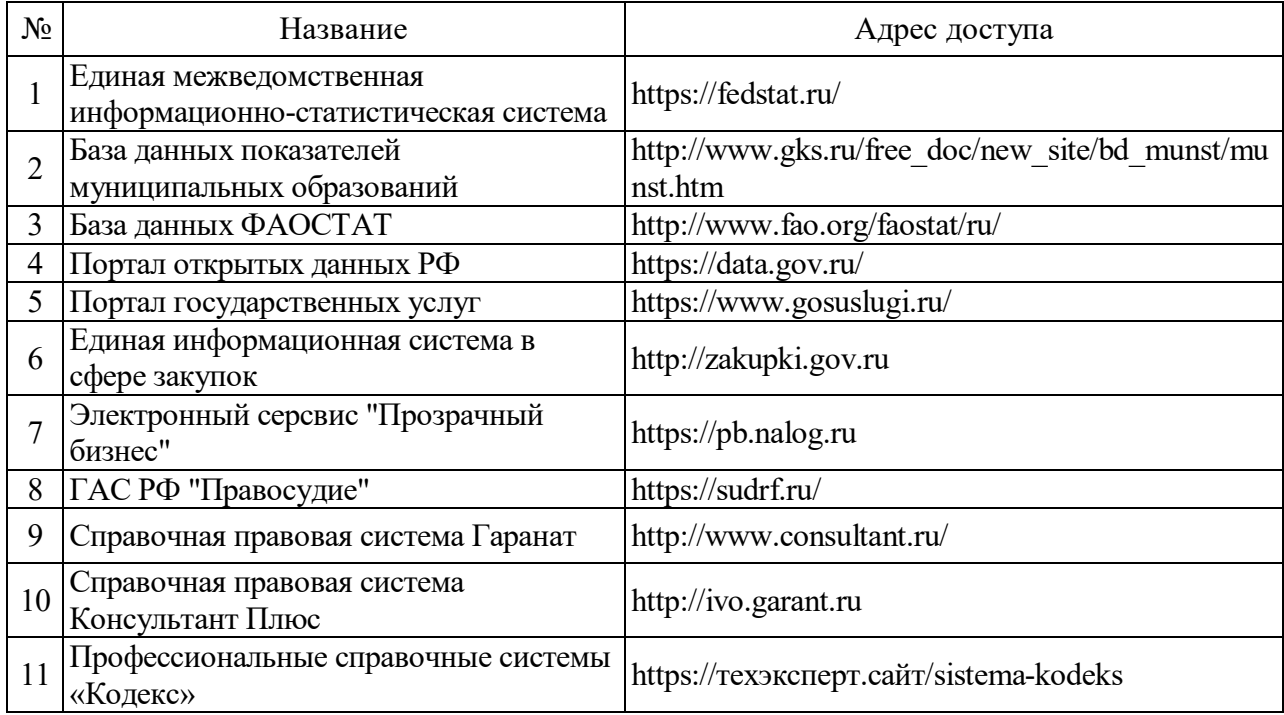

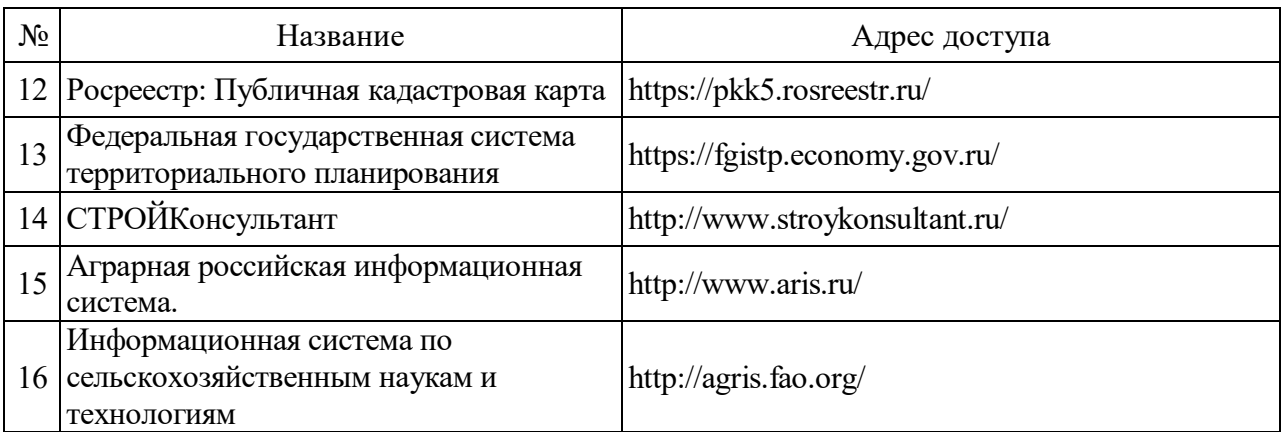

#### **6.2.3. Сайты и информационные порталы**

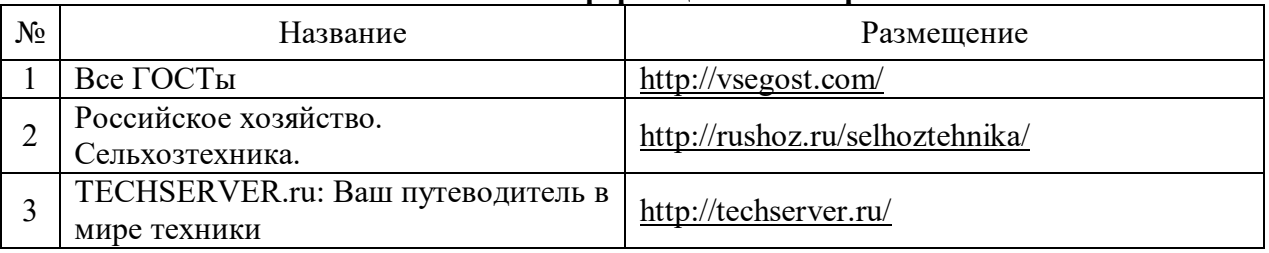

# **7. Материально-техническое и программное обеспечение дисциплины**

# **7.1. Помещения для ведения образовательного процесса и оборудование**

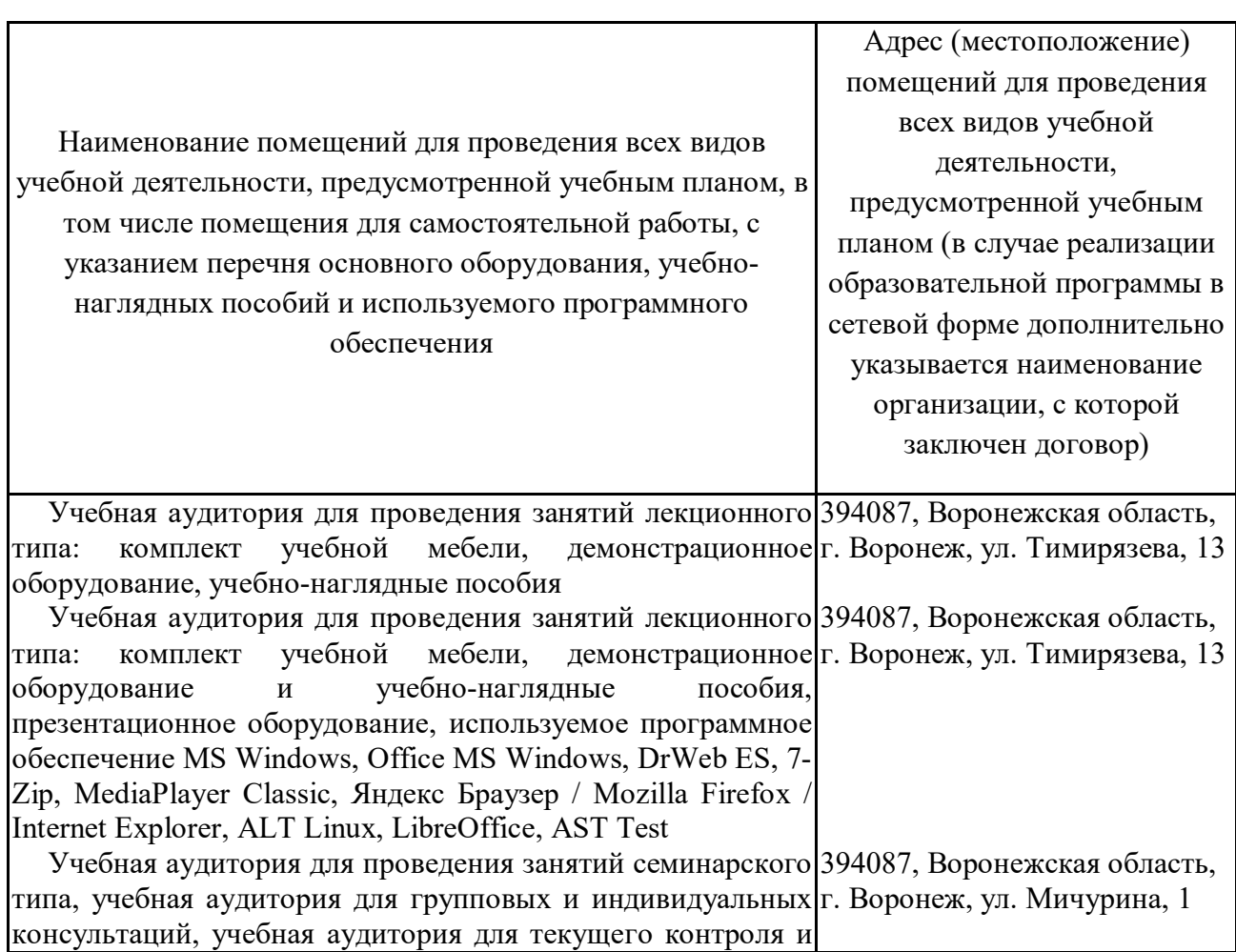

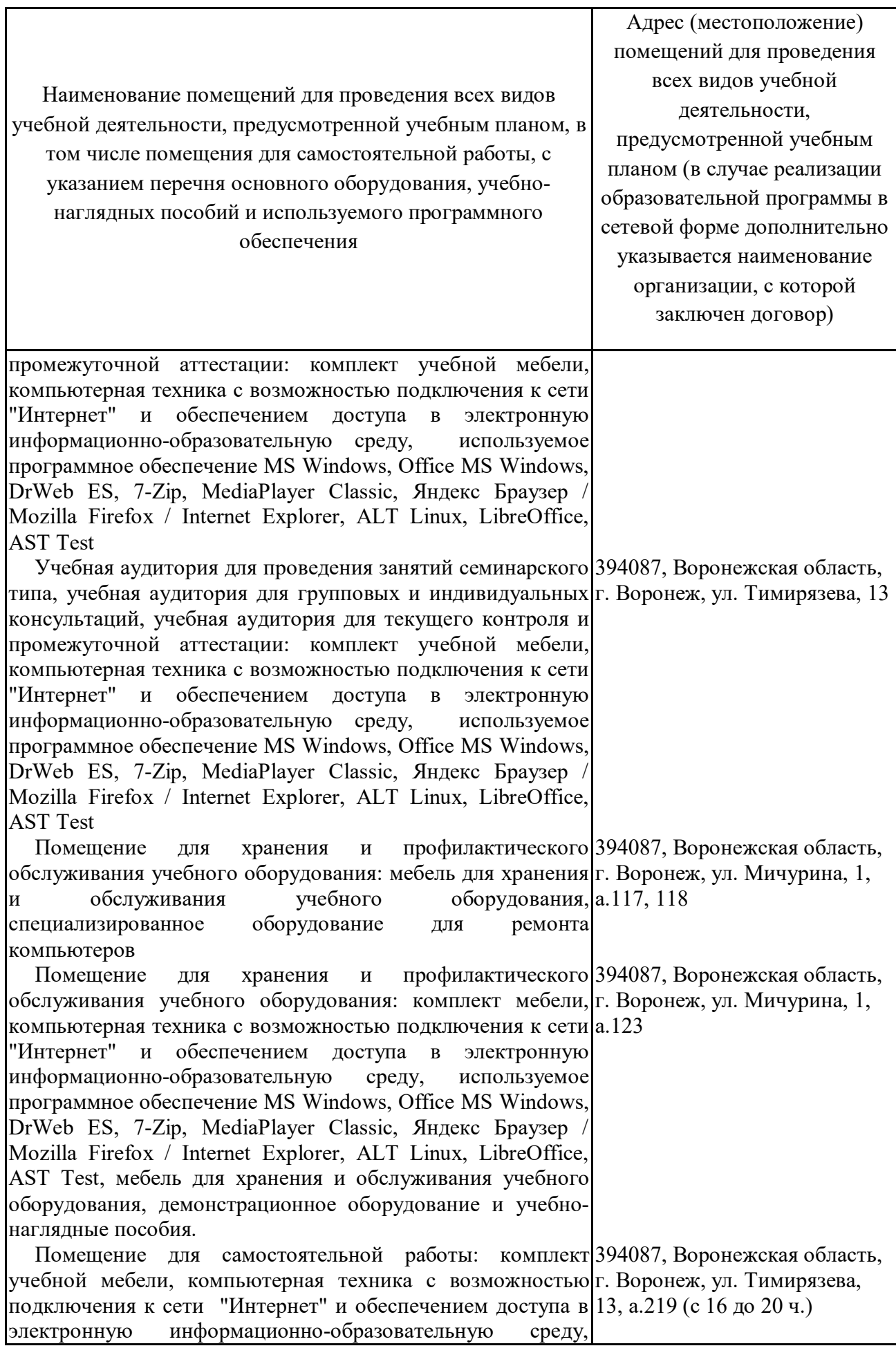

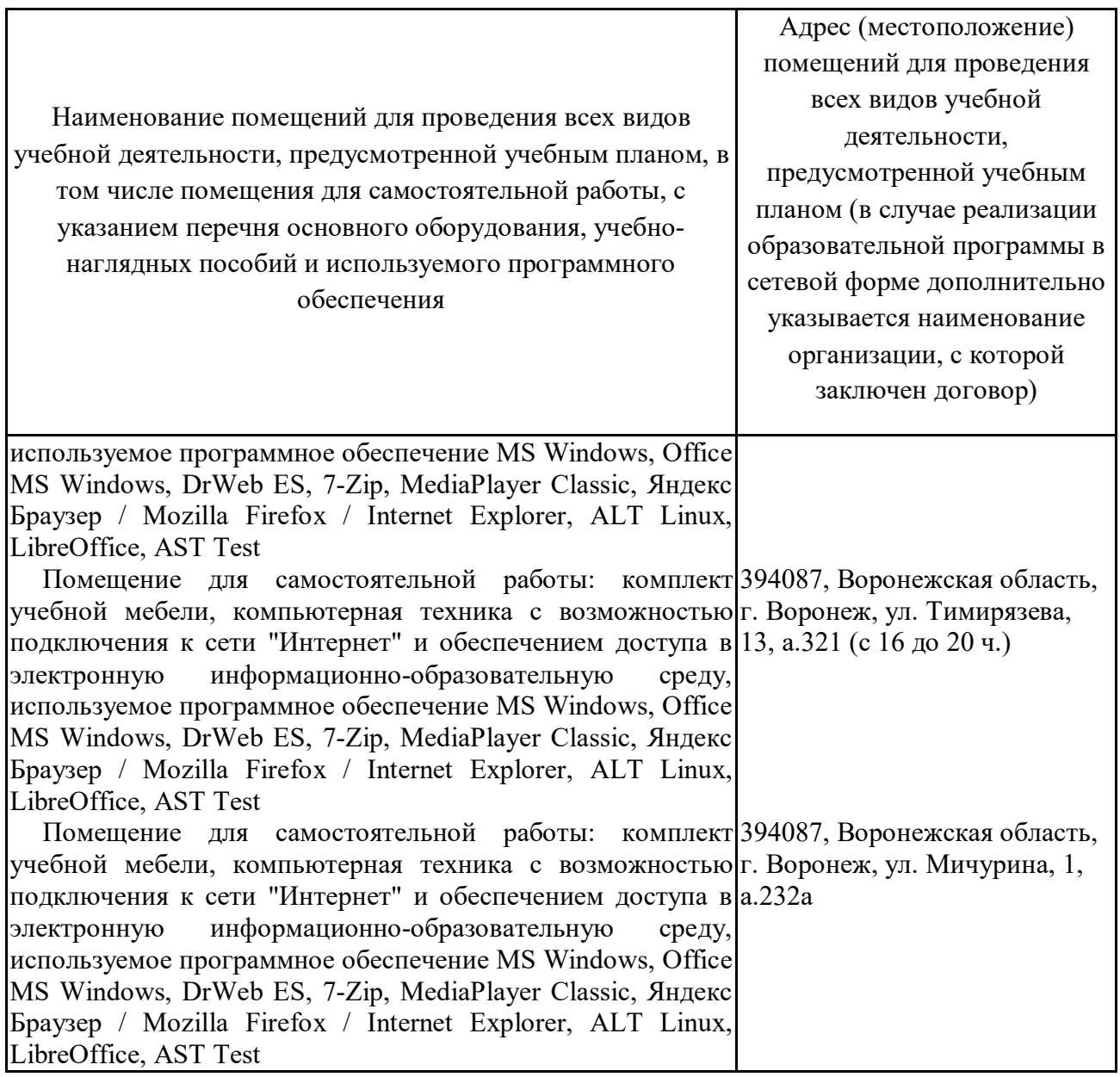

# **7.2. Программное обеспечение**

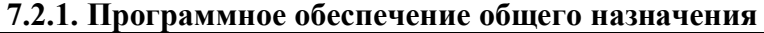

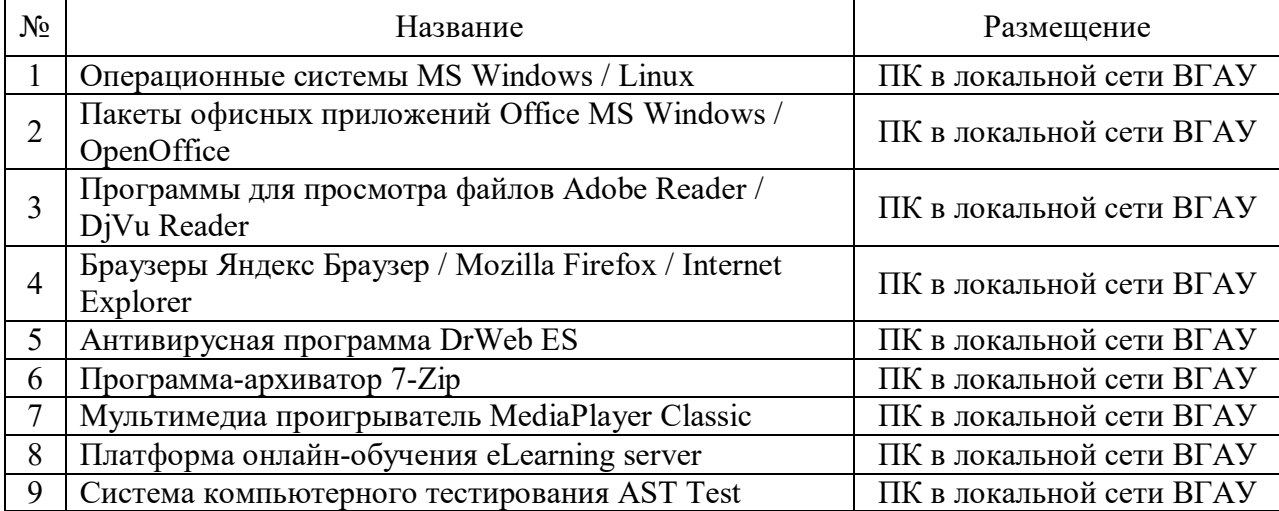

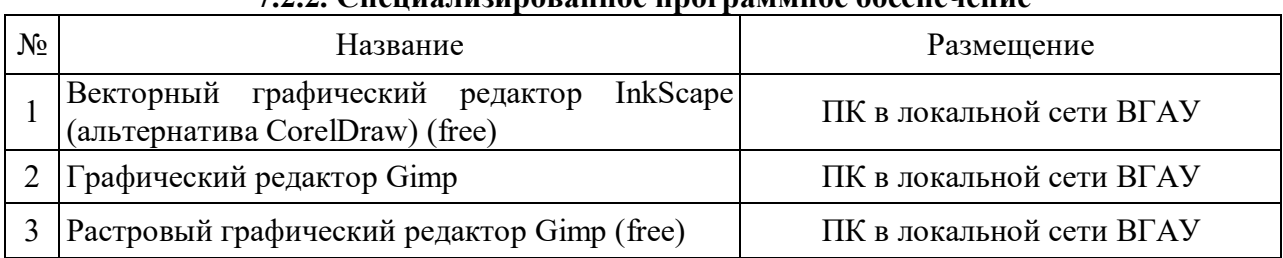

## **7.2.2. Специализированное программное обеспечение**

# **8. Междисциплинарные связи**

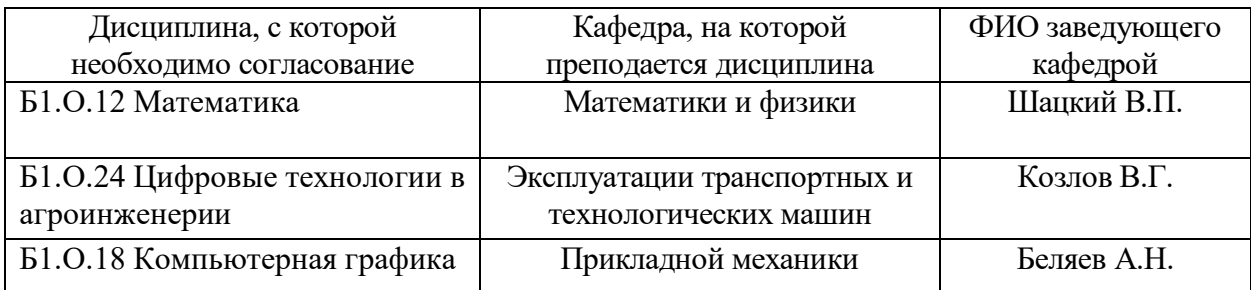

# **Приложение 1**

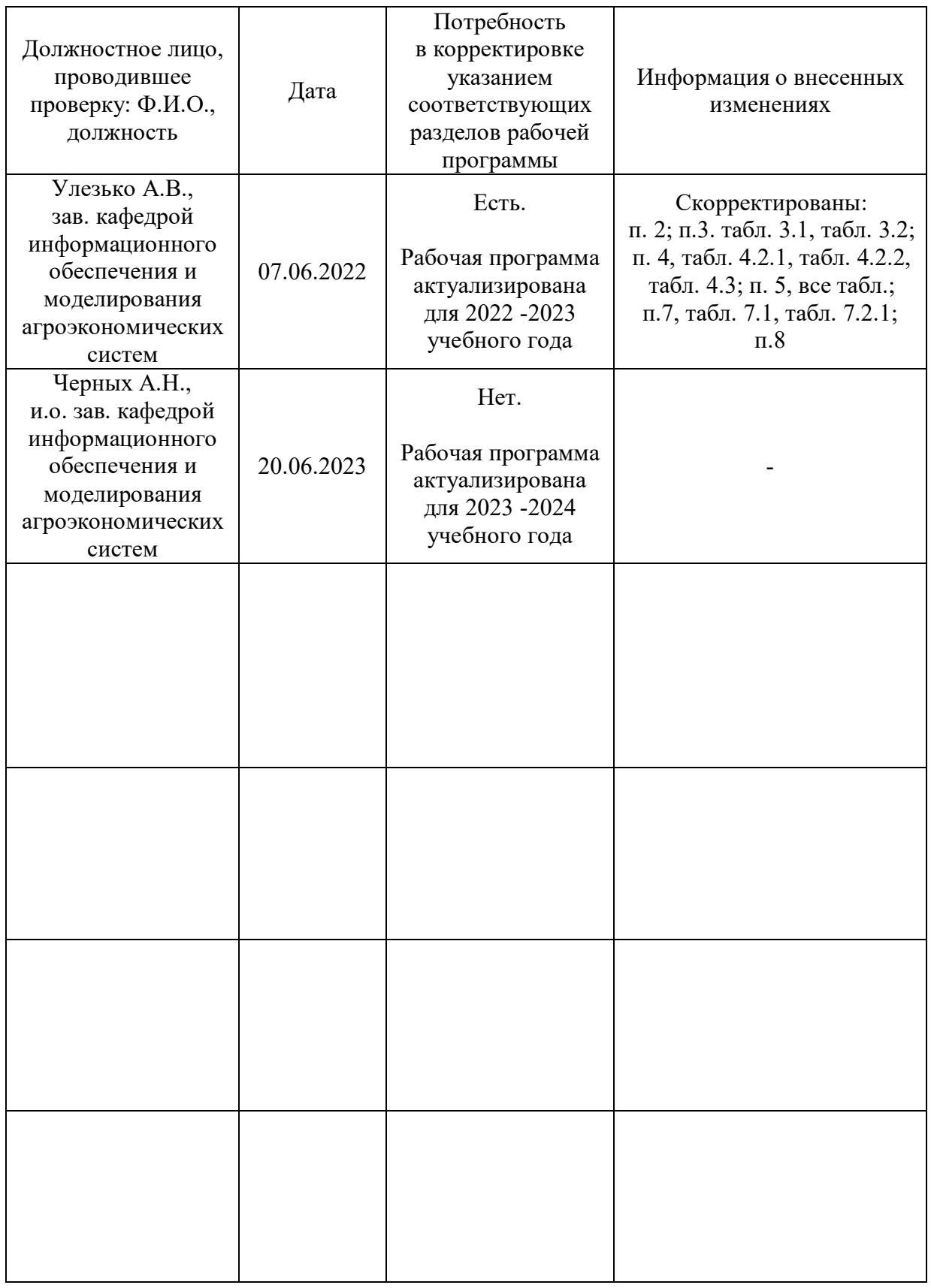

## **Лист периодических проверок рабочей программы и информация о внесенных изменениях**